### **IS355: INFOGRAPH**

# **L'ÉCLAIRAGE GLOBAL**

#### Livre de référence: G: 20, S: 4

http://tiny.cc/ift3355

hail Bessmeltsev

#### **LES MODÈLES ET ALGORITHMES D'ÉCLAIRAGE**

#### L'éclairage local - rapide

- Plus loin de la physique
- Approximer l'apparence
- L'interaction de chaque objet avec la lumière directe

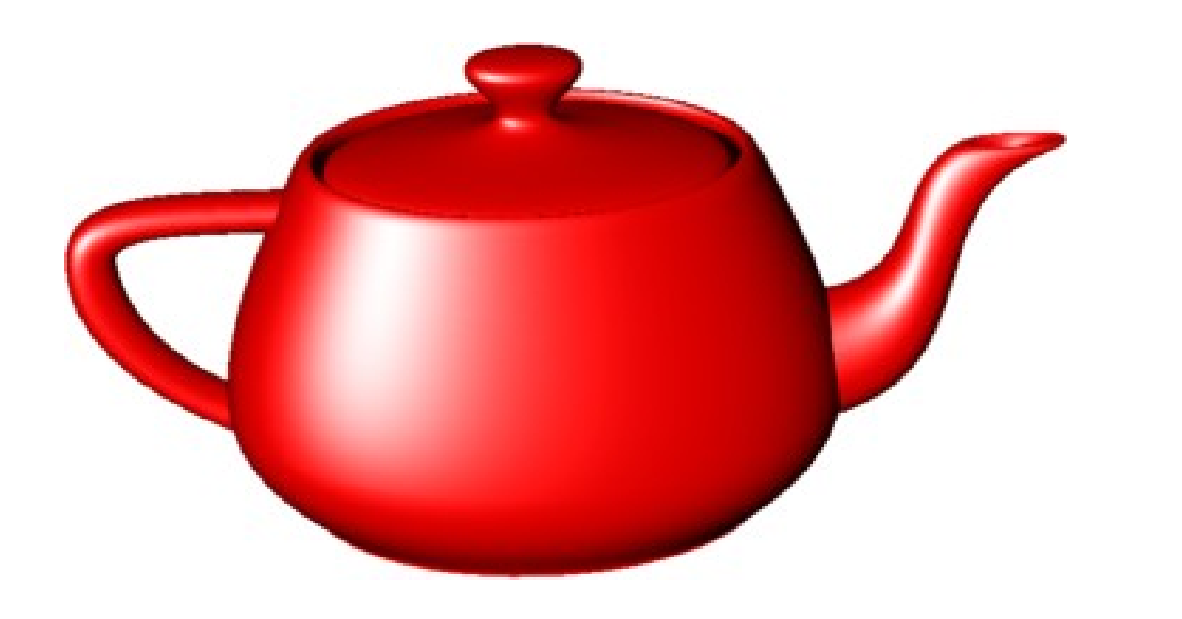

#### L'éclairage global – lent

- Plus proche de la physique
- Les interactions entre les objets

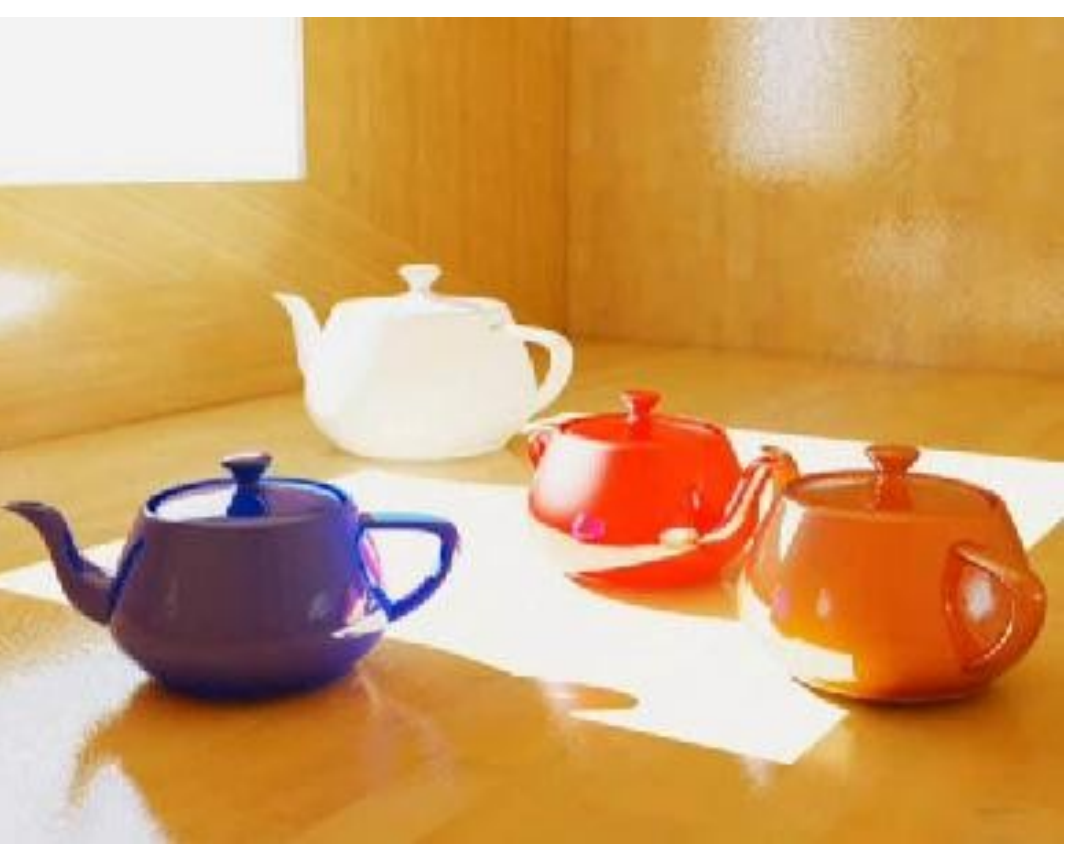

#### **LES MODÈLES ET ALGORITHMES D'ÉCLAIRAGE**

#### L'éclairage local - rapide

- Plus loin de la physique
- Approximer l'apparence
- L'interaction de chaque objet avec la lumière directe

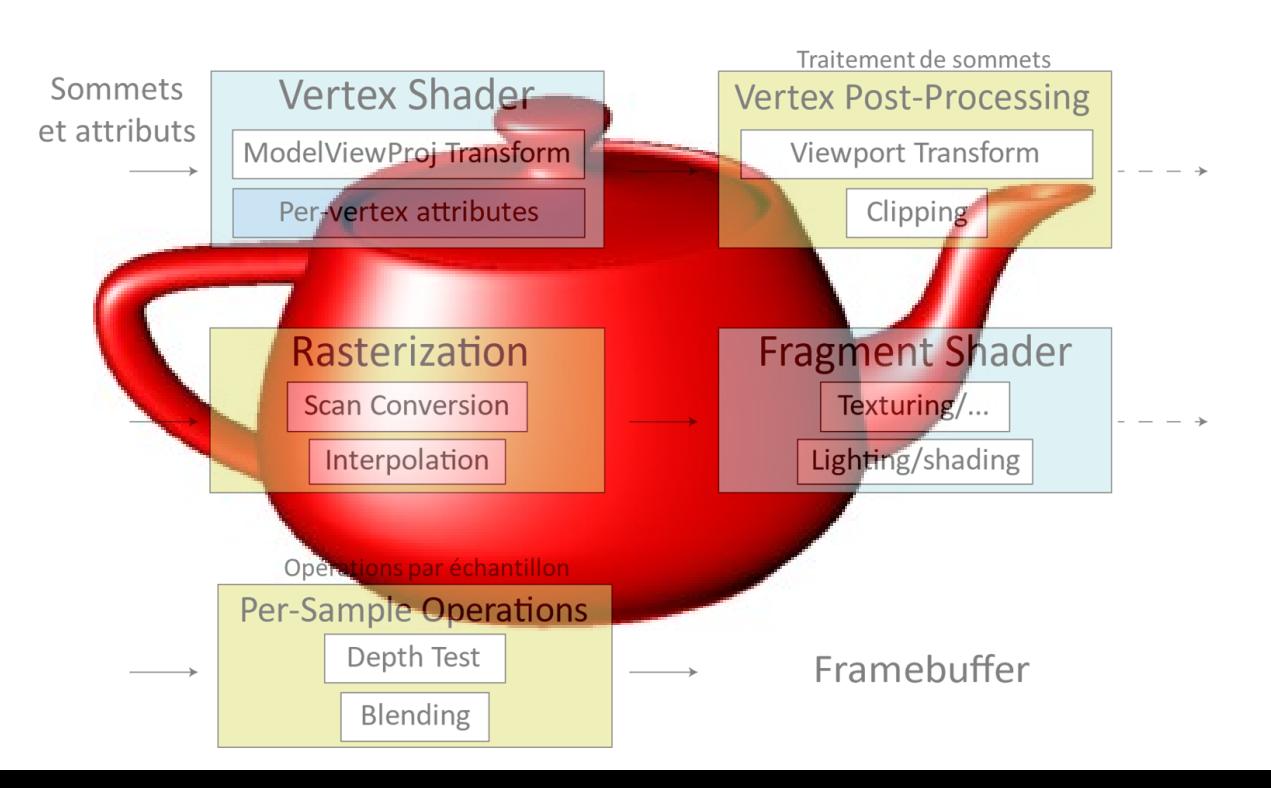

#### L'éclairage global – lent

- Plus proche de la physique
- Les interactions entre les objets

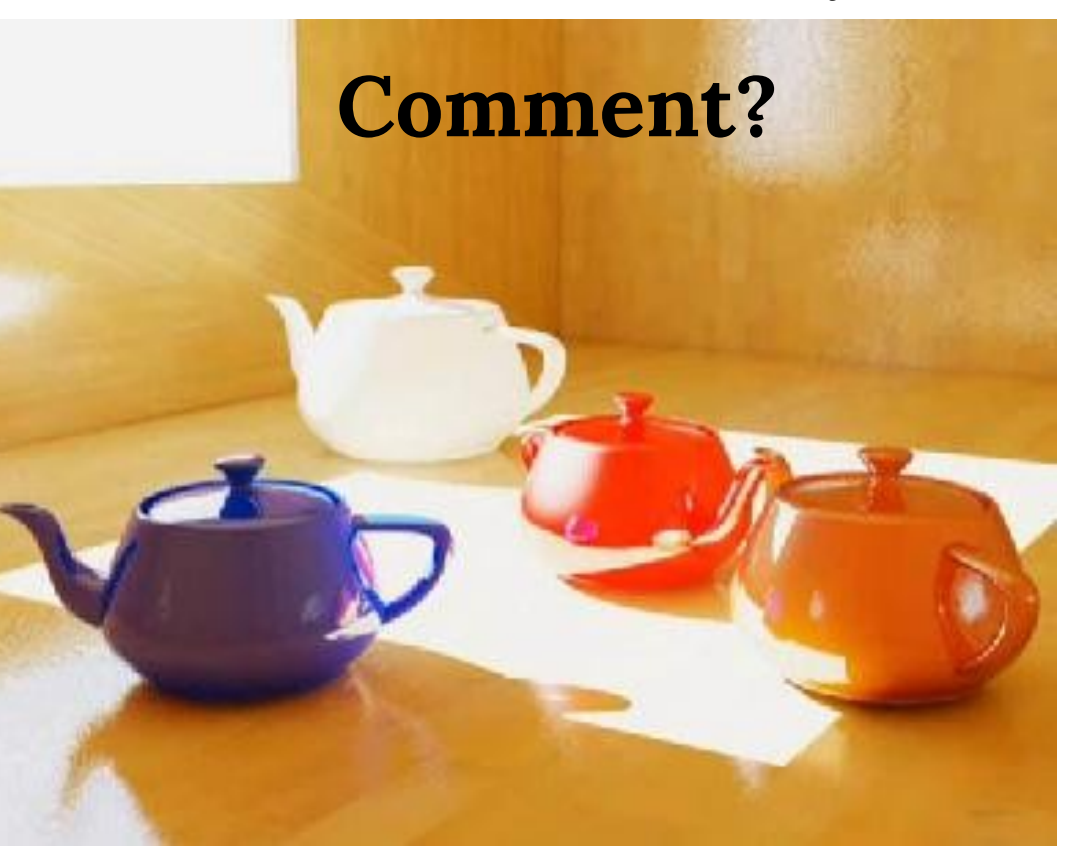

### **QU'EST-CE QUI EST NON PHYSIQUE DANS L'ÉCLAIRAGE LOCAL?**

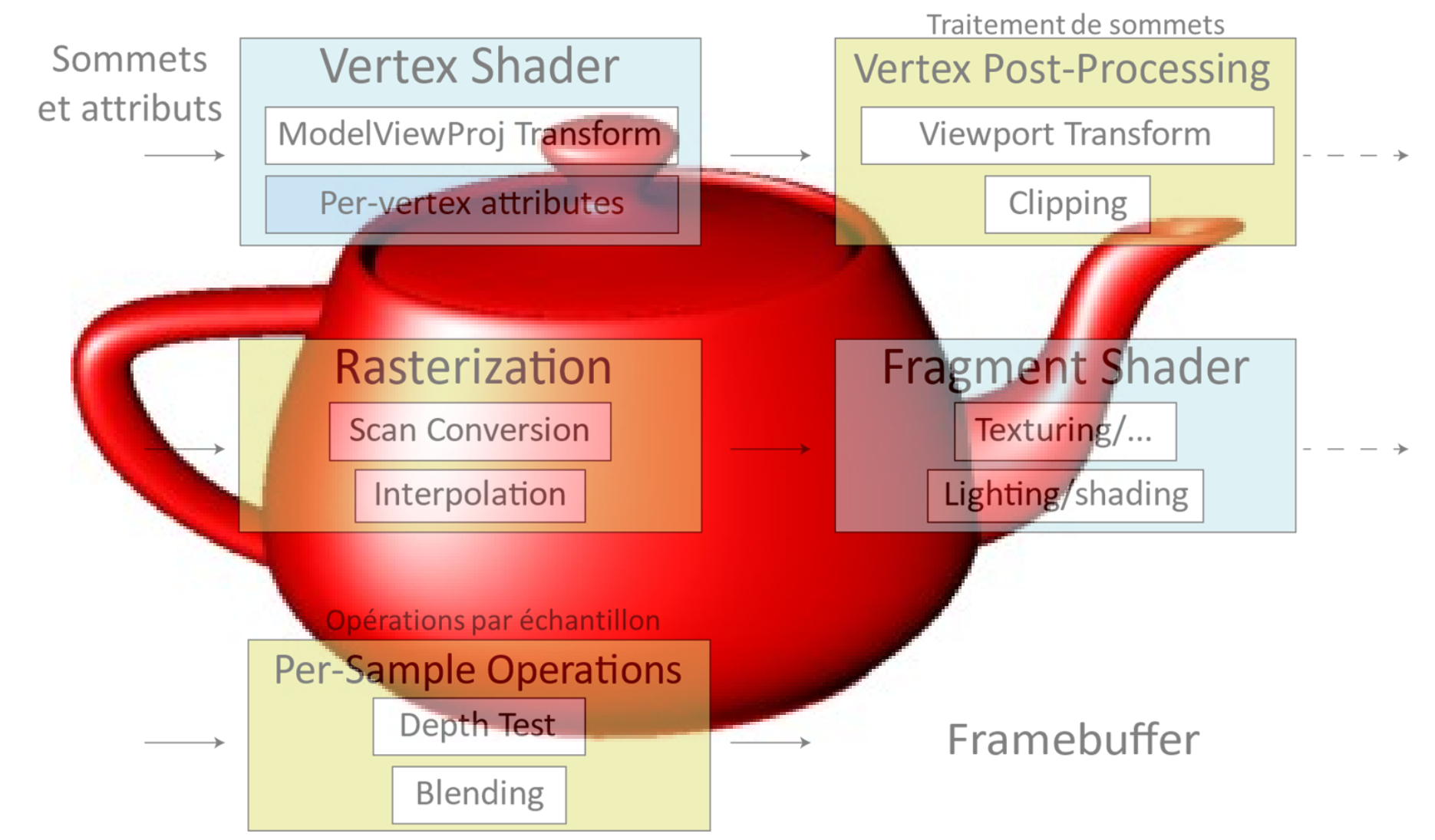

#### **LES ALGORITHMES DE L'ÉCLAIRAGE GLOBAL**

- Lancer de rayons
- Tracer de chemins
- *Photon Mapping*
- Radiosité
- *Metropolis light transport*
- $\bullet$  …

#### **COMMENT L'ÉCLAIRAGE GLOBAL DEVRAIT-IL FONCTIONNER?**

#### **COMMENT L'ÉCLAIRAGE GLOBAL DEVRAIT-IL FONCTIONNER?**

Simuler la lumière

- Telle qu'elle est émise par les sources de lumière
- Telle qu'elle rebondit sur les surfaces / est absorbée / réfléchie / réfractée
- Telle qu'elle atteint la caméra

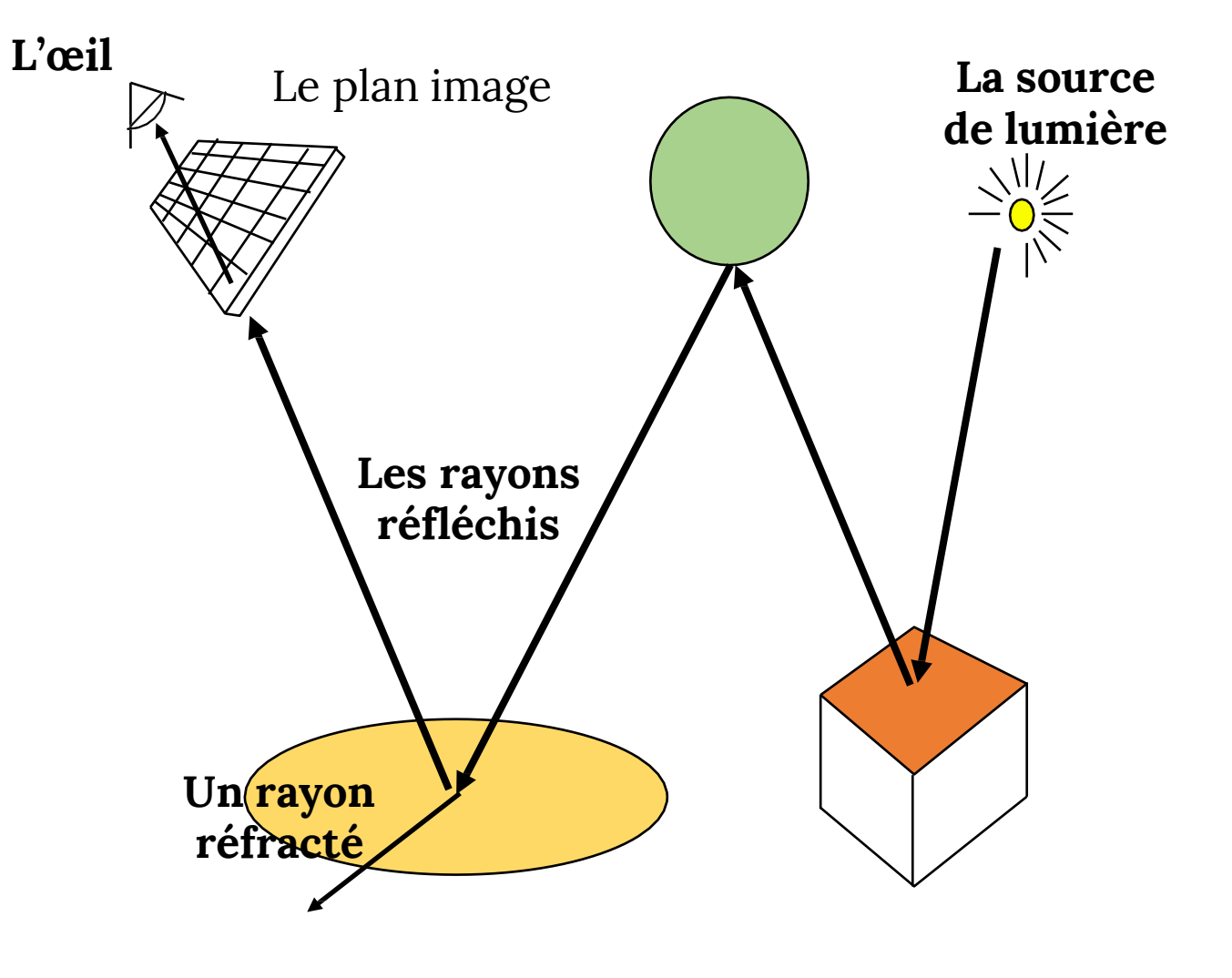

# **DES PROBLÈMES?**

# **L'IDÉE DU LANCER DE RAYONS**

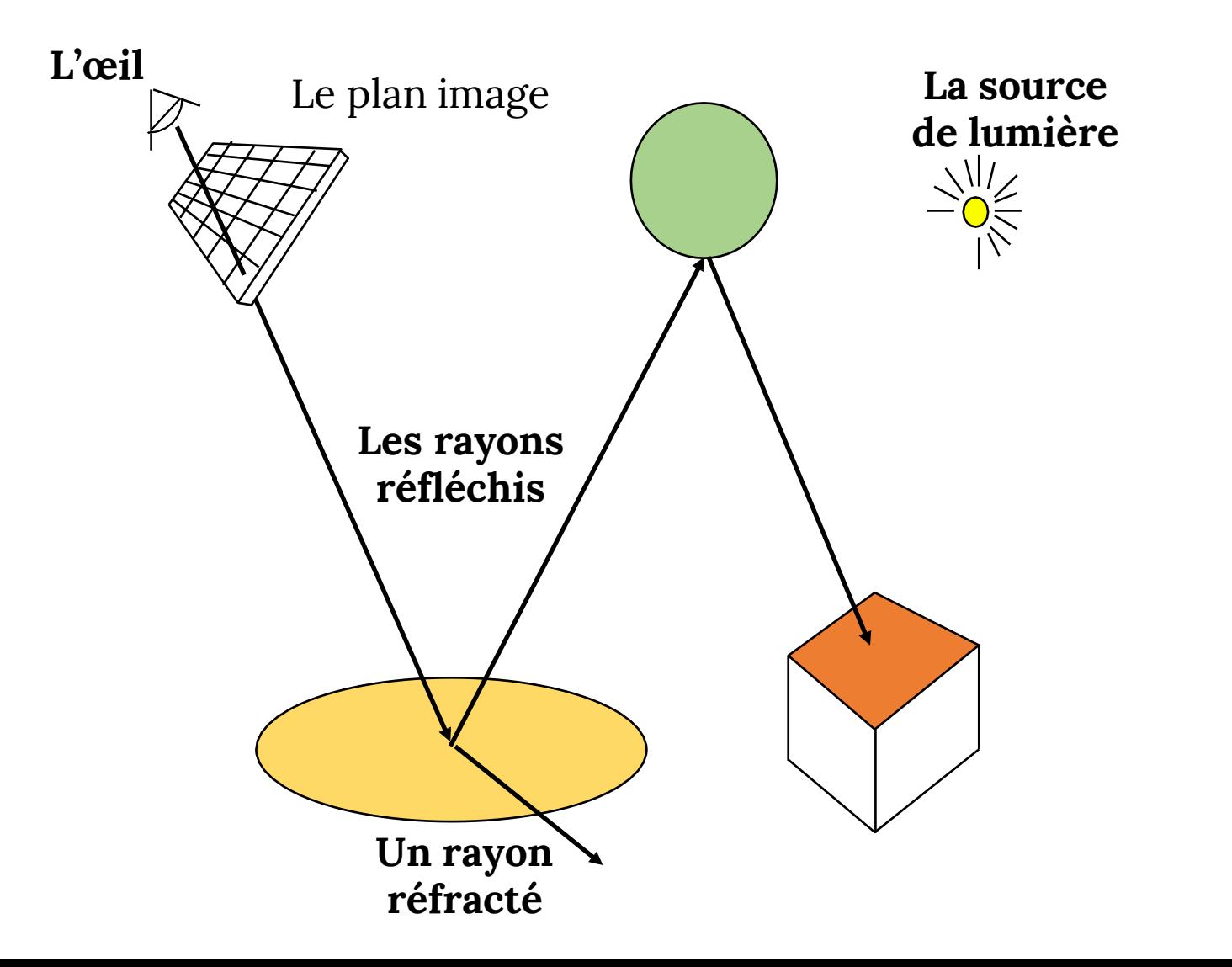

# **L'IDÉE DU LANCER DE RAYONS**

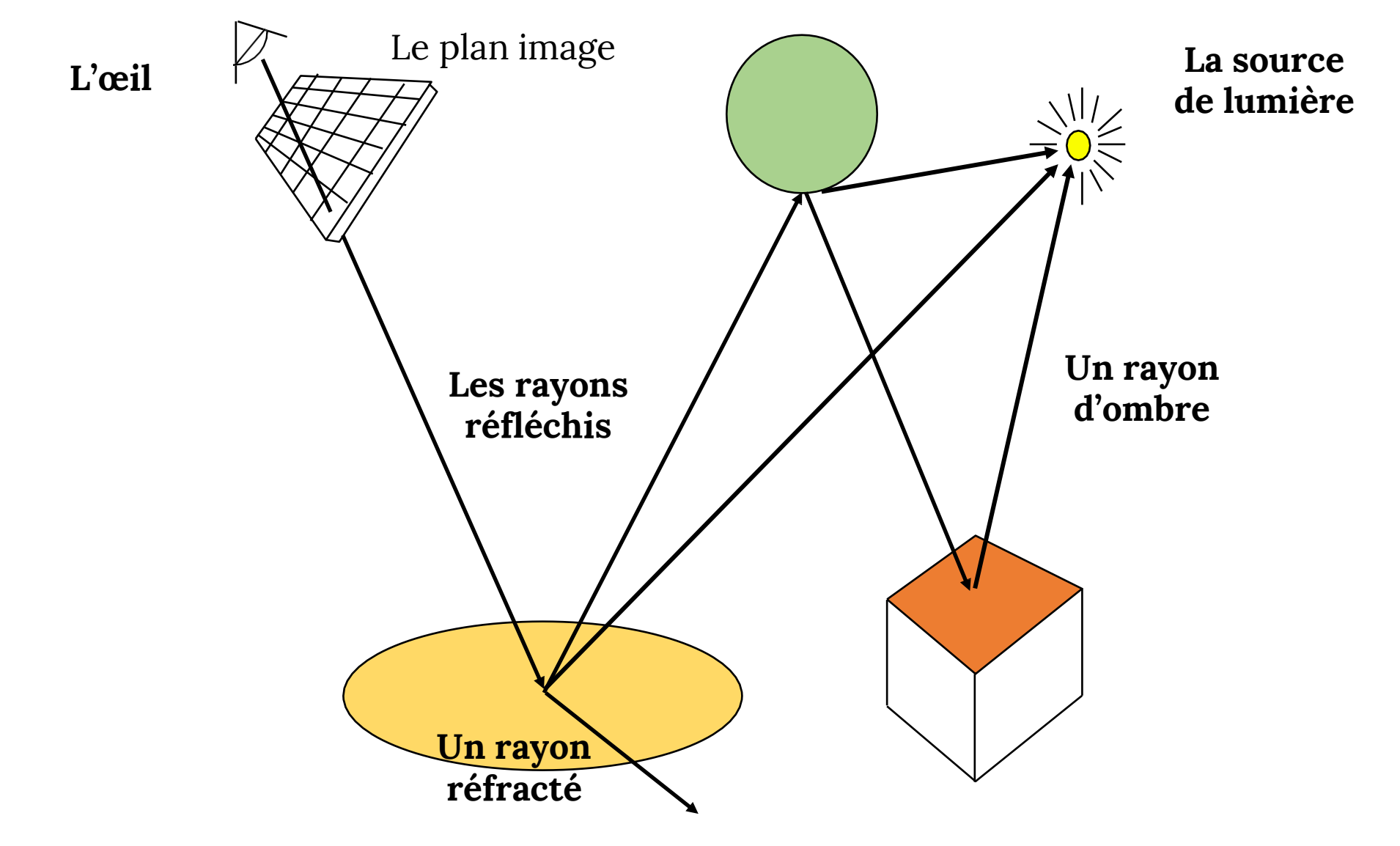

# **LANCER DE RAYONS**

- Inverser les directions de rayons!
- Lancer les rayons de la caméra à travers chaque pixel
	- "Tracer les rayons à l'envers"
- Simuler ce que les rayons font:
	- Réflexion
	- Réfraction
	- $\bullet$  …
- Chaque interaction d'un rayon avec un objet contribue à la couleur finale
- La majorité des rayons ne vont pas intersecter la lumière
	- Lancer les "*shadow rays*" pour calculer l'illumination directe

# **RÉFLEXION**

• Les effets d'un miroir • La réflexion spéculaire

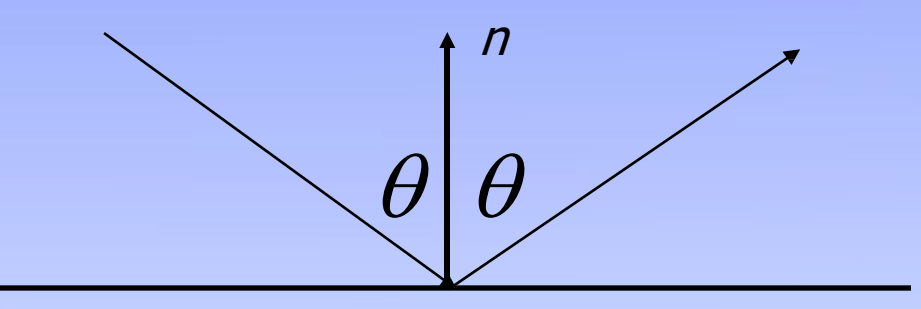

**© 2010 Jules Berman , <http://julesberman.blogspot.ca/>**

# **RÉFRACTION**

- L'interface entre l'objet non- opaque et l'environnement
	- E.g. la frontière entre le verre et l'air

• Le rayons change sa direction selon les indices de réfraction  $c_1$ ,  $c_2$ 

La loi de Snell-Descartes  $c_2$  sin $\theta_1 = c_1$  sin $\theta_2$ 

*n*

 $\theta _{2}$ 

 $\theta$ 

#### **LANCER DE RAYONS: L'ALGORITHME DE BASE**

```
RayTrace(r,scene)
obj = FirstIntersection(r, scene)if (no obj) return BackgroundColor; 
else {
    if (Reflect(obj))
       reflect_color = RayTrace(ReflectRay(r,obj)); 
    else
       reflect_color = Black;
    if (Transparent(obj))
       refract_color = RayTrace(RefractRay(r,obj)); 
    else
       refract_color = Black;
   return Shade(reflect_color, refract_color, obj);
}
```
# **QUAND ARRÊTER?**

- Cet algorithme ne se termine pas
- Les critères de terminaison
	- Aucune intersection
	- La contribution des rayons secondaires est inférieure à un seuil
	- La profondeur maximale / nombre de générations est atteinte

## **SOUS-PROGRAMMES**

- ReflectRay(r,obj) calculer le rayon réfléchi (utiliser la normale de l'objet à l'intersection)
- RefractRay(r,obj) calculer le rayon réfracté
	- NB: le rayon peut être à l'intérieur de l'objet
- Shade(reflect\_color,refract\_color,obj) calculer l'éclairage direct

### **LES OMBRES**

- Tracer un rayon de l'objet à la source de lumière
	- Si le rayon intersecte quelque chose  $\Rightarrow$  le point est dans l'ombre

shadow = **RayTrace**(**LightRay**(obj,r,light));

return **Shade**(shadow,reflect color,refract color,obj);

# **L'IDÉE DU LANCER DE RAYONS**

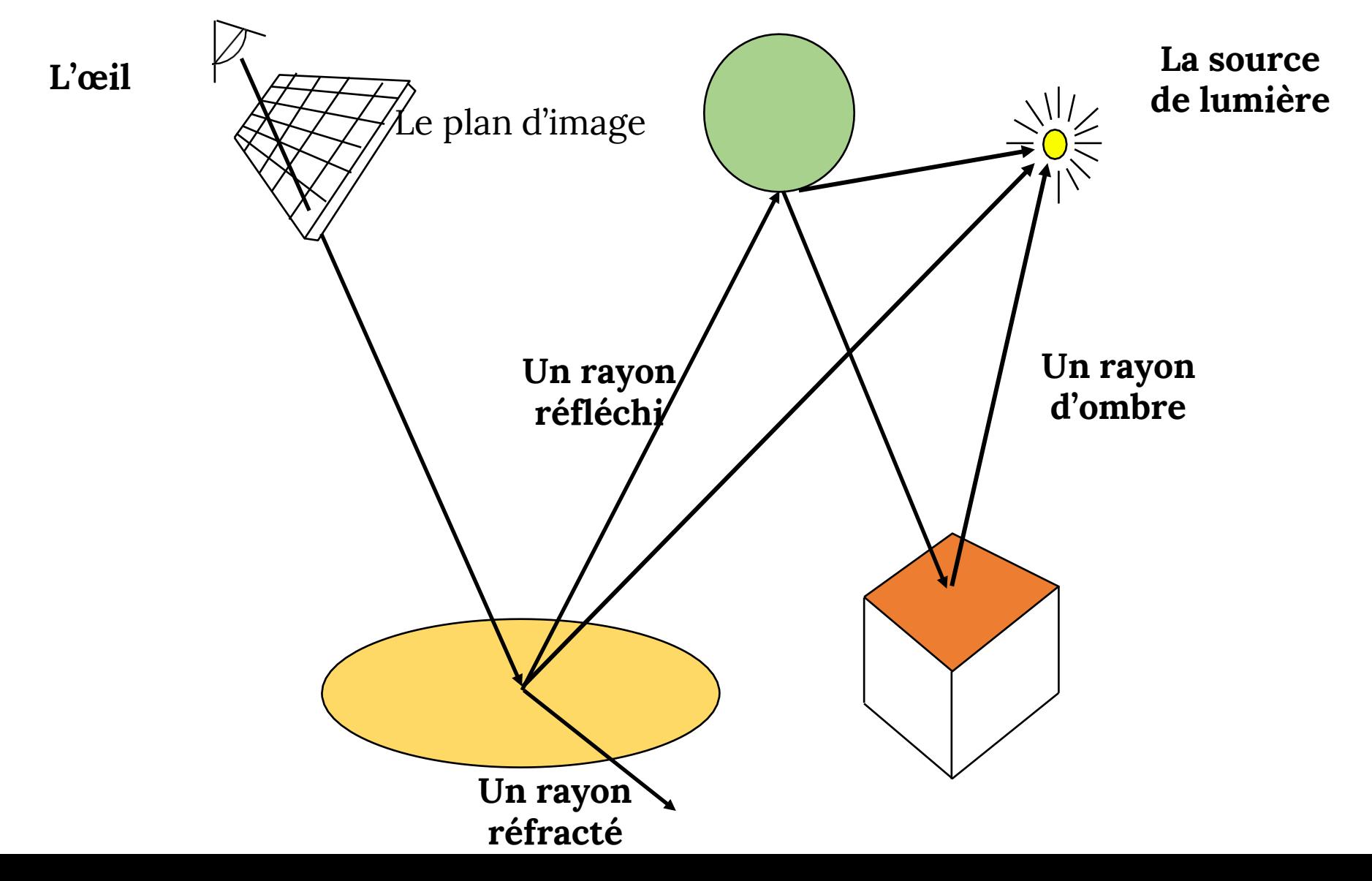

# **LANCER DE RAYONS: LES DÉTAILS PRATIQUES**

- Génération de rayons
- Les intersections entre les rayons et les objets
- Les transformations géométriques
- L'éclairage et *shading*
- La vitesse: Réduire le nombre de tests d'intersections
	- E.g. utiliser les arbres BSP ou les autres types de la partition de l'espace

### **LANCER DE RAYONS: GÉNÉRATION DE RAYONS**

- Le système de coordonnées de la caméra
	- L'origine: C (la position de la caméra)
	- La direction de la vue: w
	- Le vecteur vers le haut:  $\nu$
	- $u = w \times v$
- Similaire à la transformation de la vue

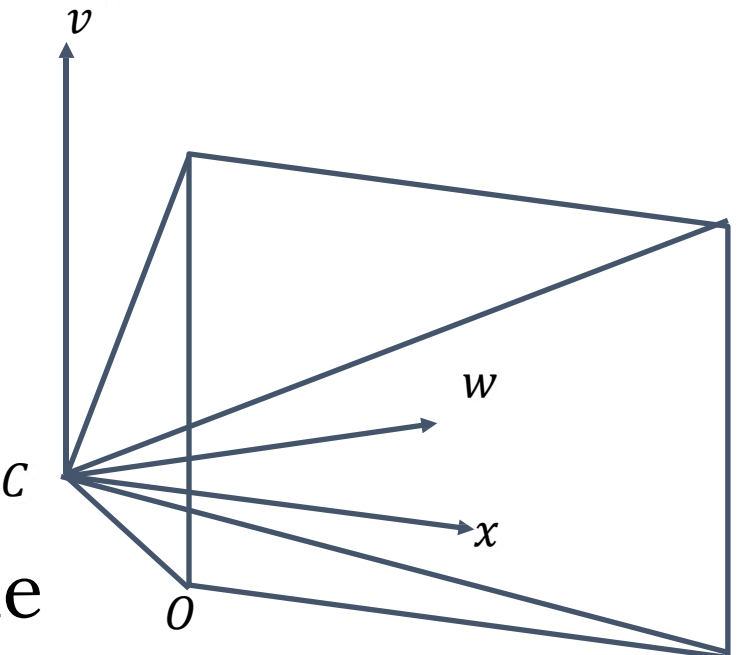

### **LANCER DE RAYONS: GÉNÉRATION DE RAYONS**

- La distance au plan image: *d*
- La résolution d'image (pixels):  $N_x$ ,  $N_y$
- Les dimensions physiques du plan: *l*, *r, t, b*
- Pixel à la position *i*,  $j$  ( $i = 0, ..., N_x 1; j = 0, ..., N_y 1$ )

$$
\boldsymbol{0} = \boldsymbol{C} + d\vec{\boldsymbol{w}} + l\vec{\boldsymbol{u}} + t\vec{\boldsymbol{v}}
$$

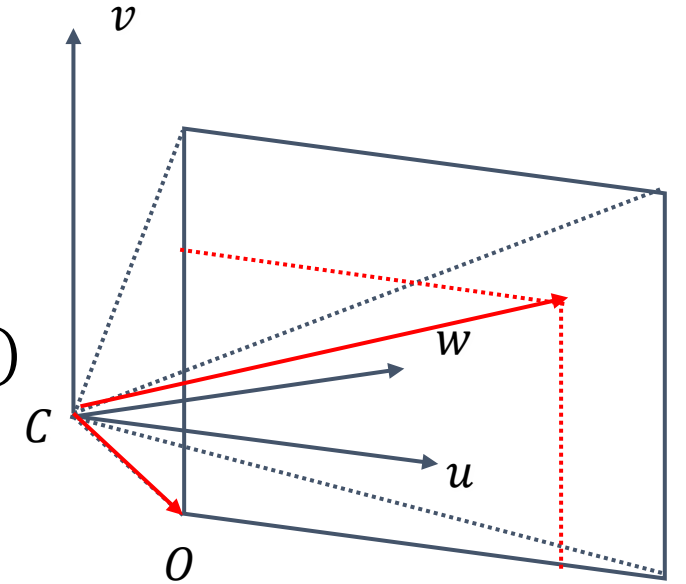

$$
P_{i,j} = O + (i + 0.5) \cdot \frac{r - l}{N_x} \cdot \vec{u} - (j + 0.5) \cdot \frac{t - b}{N_y} \cdot \vec{v}
$$

 $= U + (1 + 0.5) \cdot \Delta u \cdot u - (1 + 0.5) \cdot \Delta v \cdot v$ 

#### **LANCER DE RAYONS: GÉNÉRATION DE RAYONS**

• L'équation paramétrique d'un rayon:

$$
\mathbf{R}_{i,j}(t) = C + t \cdot (P_{i,j} - C) = C + t \cdot \mathbf{v}_{i,j}
$$

où *t= 0…*<sup>∞</sup>

### LANCER DE RAYONS: LES DÉTAILS PRATIQUES

- Génération de rayons
- *Les intersections entre les rayons et les objets*
- Les transformations géométriques
- L'éclairage et *shading*
- La vitesse: Réduire le nombre de tests d'intersection
	- E.g. utiliser les arbres BSP ou les autres types de la partition de l'espace

### LES INTERSECTIONS

- Dans le pipeline OpenGL, nous étions limités à des objets discrets
	- Les maillages de triangles
- Ici, on peut utiliser des formes analytiques
	- Presqu'aucun problème avec l'interpolation des normales

#### LES INTERSECTIONS

- La cœur du lancer de rayons ⇒ Elles doivent être calculées très rapidement
- Normalement, elles impliquent de résoudre des équations implicites

**Exemple**: L'intersection entre un rayon et une sphère Un rayon:  $x(t) = p_x + v_x t$ ,  $y(t) = p_y + v_y t$ ,  $z(t) = p_{7} + v_{7}t$ Une sphère unitaire:  $x^2 + y^2 = 1$ L'équation quadratique en  $t$ :  $0 = (p_x + v_x t)^2 + (p_y + v_y t)^2 + (p_z + v_z t)^2 - 1 =$  $= t^2 (v_x^2 + v_y^2 + v_z^2) + 2t (p_x v_x + p_y v_y + p_z v_z^2)$  $+ (p_x^2 + p_y^2 + p_z^2) - 1$ 

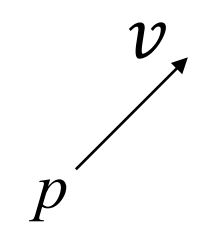

#### INTERSECTIONS AVEC D'AUTRES PRIMITIVES

- Les fonctions implicites:
	- Les sphères et les sections de coniques (hyperboloïdes, ellipsoïdes, paraboloïdes, cônes, cylindres)
		- Toutes sont décrites par des équations quadratiques
	- Les fonctions d'ordre supérieur (e.g. tores et les autres surfaces quartiques)
		- Sont similaires, mais trouver les racines est plus difficile
		- Les méthodes numériques

#### LES INTERSECTIONS AVEC LES AUTRES PRIMITIVES

- Les polygones:
	- D'abord, intersecter le rayon avec le plan
		- La fonction implicite est linéaire
	- Après, tester si le point est à l'intérieur ou à l'extérieur (test 2D)
	- Pour les polygones convexes
		- Tester si le point est du même côté de chaque ligne (segment)

## LANCER DE RAYONS: LES DÉTAILS PRATIQUES

- Génération de rayons
- Les intersections entre les rayons et les objets
- **Les transformations géométriques**
- L'éclairage et *shading*
- La vitesse: Réduire le nombre de tests d'intersection
	- E.g. utiliser les arbres BSP ou les autres types de la partition de l'espace

## LANCER DE RAYONS: TRANSFORMATIONS

- Remarque: les rayons remplacent la projection perspective
- Les transformations géométriques:
	- Le même but que dans le pipeline:
		- Modéliser la scène avec les objets dans leurs systèmes de coordonnées
	- Un problème:
		- Certaines représentations de la géométrie sont difficiles à transformer
			- Dans le pipeline, nous n'avons que les polygones

## LANCER DE RAYONS: TRANSFORMATIONS

- Les transformations de rayons:
	- Pour un test d'intersections, il est important que les rayons et les objets soient dans un même système de coordonnées
	- Transformer tous les rayons dans le système de coordonnées de l'objet
		- Transformer la position de la caméra et la direction du rayon par l'inverse de la matrice *modelview*
	- Le *shading* est fait normalement dans les coordonnées du monde
		- Transformer le point du système de coordonnées de l'objet dans le système de coordonnées du monde
		- Il faut avoir les rayons dans les deux système de coordonnées

## LANCER DE RAYONS: LES DÉTAILS PRATIQUES

- Génération de rayons
- Les intersections entre les rayons et les objets
- Les transformations géométriques
- **L'éclairage et** *shading*
- La vitesse: Réduire le nombre de tests d'intersection
	- E.g. utiliser les arbres BSP ou les autres types de la partition de l'espace

#### LANCER DE RAYONS: L'ÉCLAIRAGE DIRECT

- Les sources de lumière:
	- Pour le moment: les sources ponctuelles et directionnelles
	- On peut modéliser les lumières plus complexes
		- Les lumières surfaciques
		- Fluorescence

#### LANCER DE RAYONS: L'ÉCLAIRAGE DIRECT

- L'information de la surface locale (la normale…)
	- Pour les surfaces implicites,  $F(x, y, z) = 0$ : la normale  $n(x, y, z)$  est le gradient de F:

$$
n(x, y, z) = \nabla F(x, y, z) = \begin{pmatrix} \frac{\partial F(x, y, z)}{\partial x} \\ \frac{\partial F(x, y, z)}{\partial y} \\ \frac{\partial F(x, y, z)}{\partial z} \end{pmatrix}
$$

• Exemple:

$$
F(x, y, z) = x2 + y2 + z2 - r2
$$
  

$$
\mathbf{n}(x, y, z) = \begin{pmatrix} 2x \\ 2y \\ 2z \end{pmatrix}
$$
 Elle doit être normalisée

#### LANCER DE RAYONS: L'ÉCLAIRAGE DIRECT

- Pour les maillages de triangles
	- Interpoler l'information par sommets
		- Phong shading!
		- Comme qu'avant
	- La différence entre le pipeline:
		- Il faut calculer les coordonnées barycentriques pour chaque point d'intersection

## LANCER DE RAYONS: LES DÉTAILS PRATIQUES

- Génération de rayons
- Les intersections entre les rayons et les objets
- Les transformations géométriques
- L'éclairage et *shading*
- **La vitesse: Réduire le nombre de tests d'intersection**
	- E.g. utiliser les arbres BSP ou les autres types de la partition de l'espace

# LANCER DE RAYONS: OPTIMISÉ

- L'algorithme de base est simple mais trop lent
- Optimiser:
	- Réduire le nombre de rayons
	- Réduire le nombre de tests d'intersection
- Paralléliser
	- Cluster
	- GPU
- Les méthodes
	- Boîtes englobantes
	- La division de l'espace
		- Visibilité, Intersection/Collision
	- Élagage des arbres

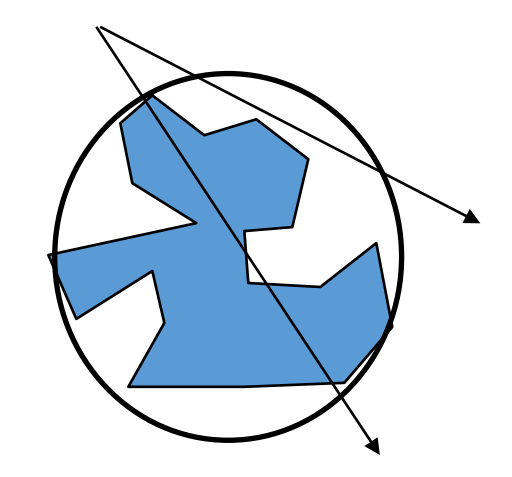

#### LES STRUCTURE DE DONNÉES POUR LA SUBDIVISION DE L'ESPACE

- Le but: réduire le nombre d'intersections pour chaque rayon
- Beaucoup d'approches:
	- Hiérarchie de volumes englobants
	- La subdivision de l'espace hiérarchique
		- Octree, l'arbre k-D, l'arbre BSP

# VOLUMES ENGLOBANTES: L'IDÉE

- Éviter le calcul des intersections avec les objets complexes (e.g. un maillage de triangles)
- Faire un test conservateur rapide
	- Entourer l'objet d'une géométrique simple (e.g. une sphère ou une boîte)
		- Réduire les faux positifs: créer la géométrie aussi serrée que possible

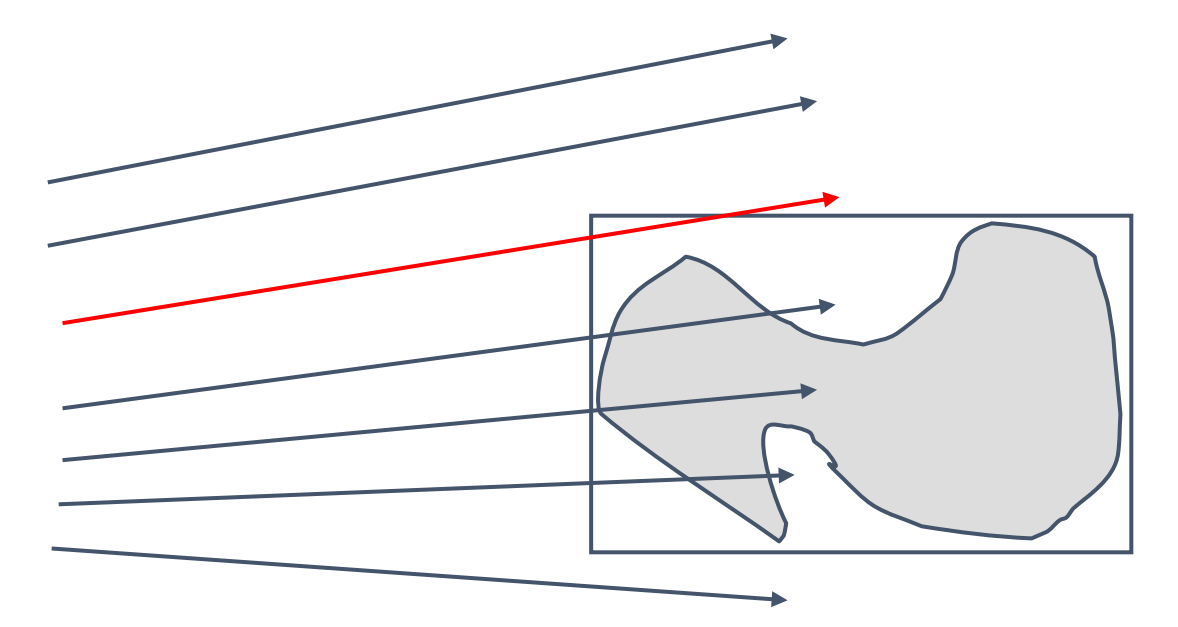

# HIÉRARCHIE DE VOLUMES

- Une extension de la dernière idée:
	- Utiliser les boites pour des groupes d'objets

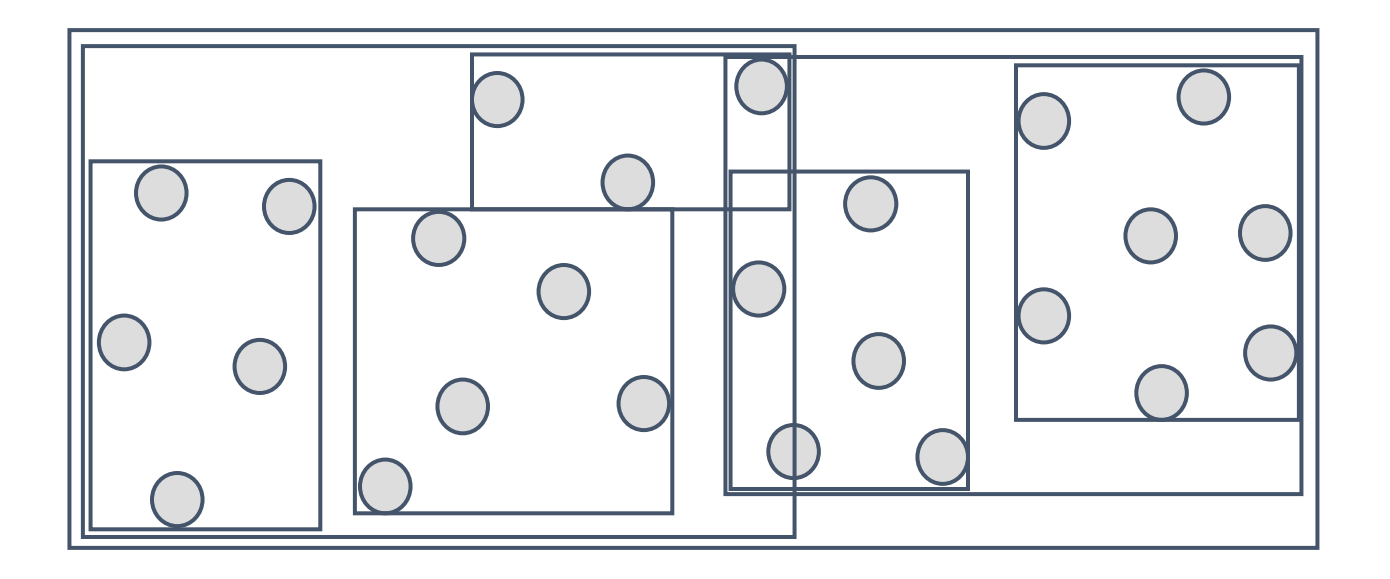

# LES ARBRES BSP : L'IDÉE

- Pour un plan, les objets du même côté que la caméra NE PEUVENT PAS être cachés par les objets d'un autre côté
- D'abord intersecter le côté le plus proche
- Si le rayon n'intersecte pas le plan?
	- **Il ne peut pas intersecter l'autre côté!**
- L'idée:
	- Diviser l'espace récursivement
	- Traverser l'arbre de plans pour calculer l'ordre des intersections/rendu
		- Tester la position de l'œil avec chaque plan

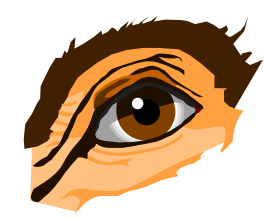

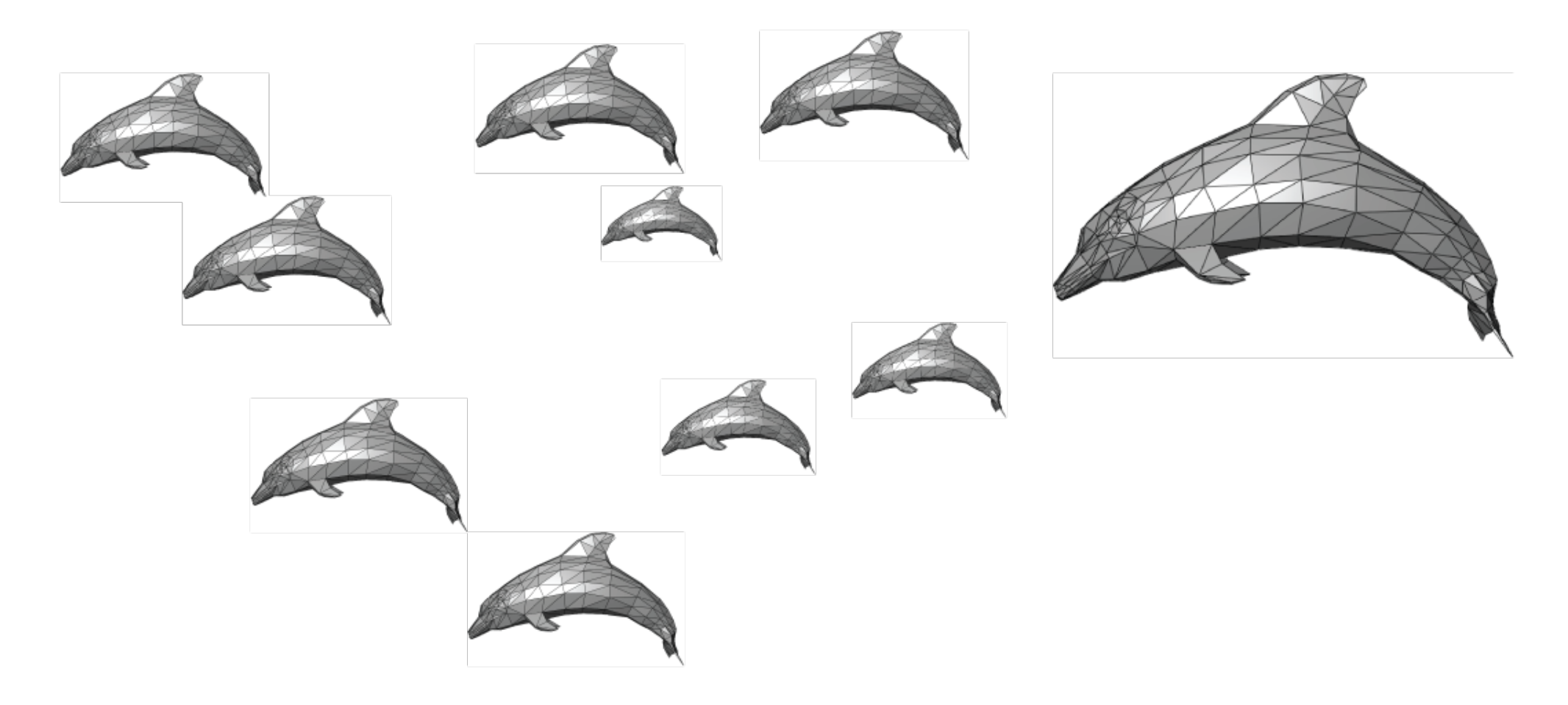

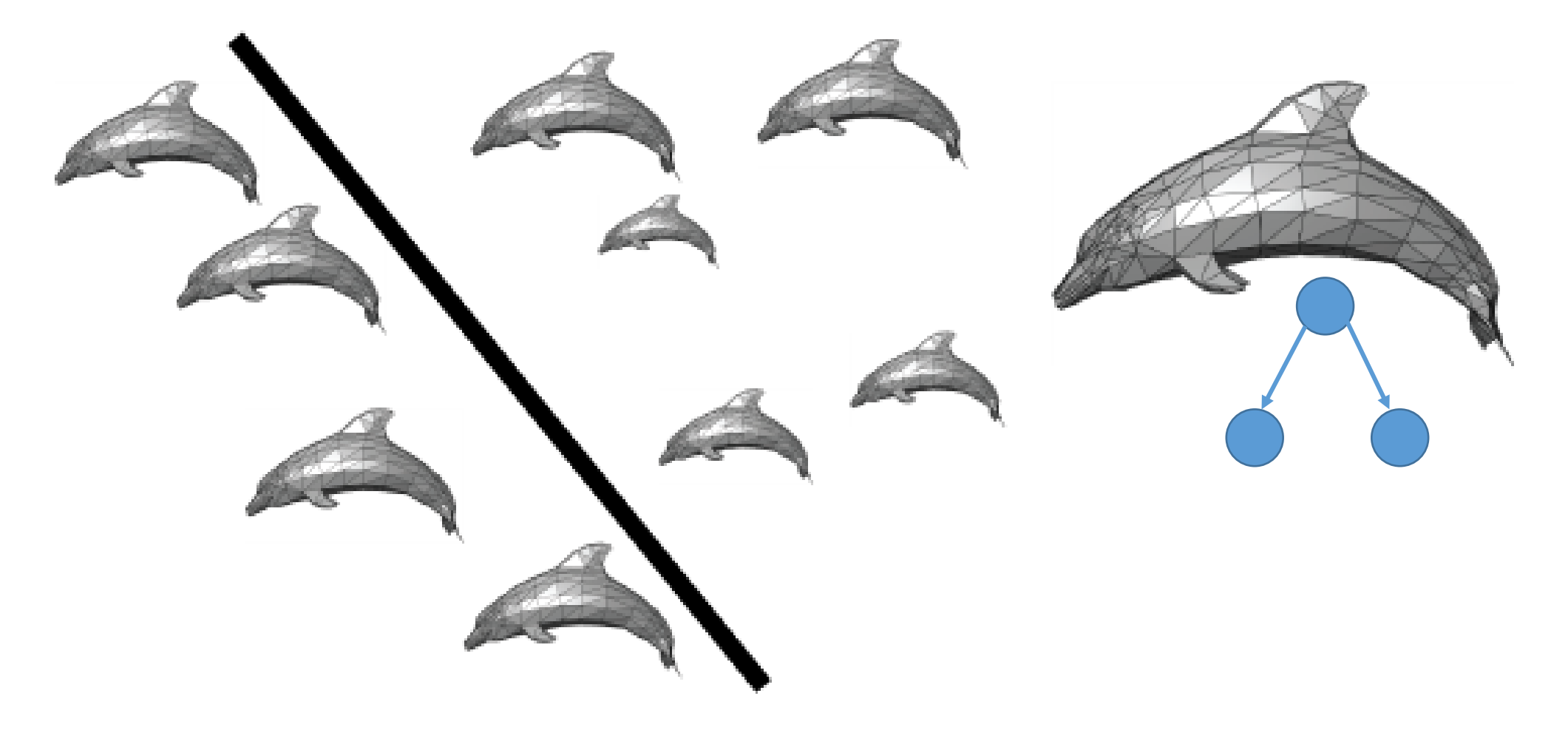

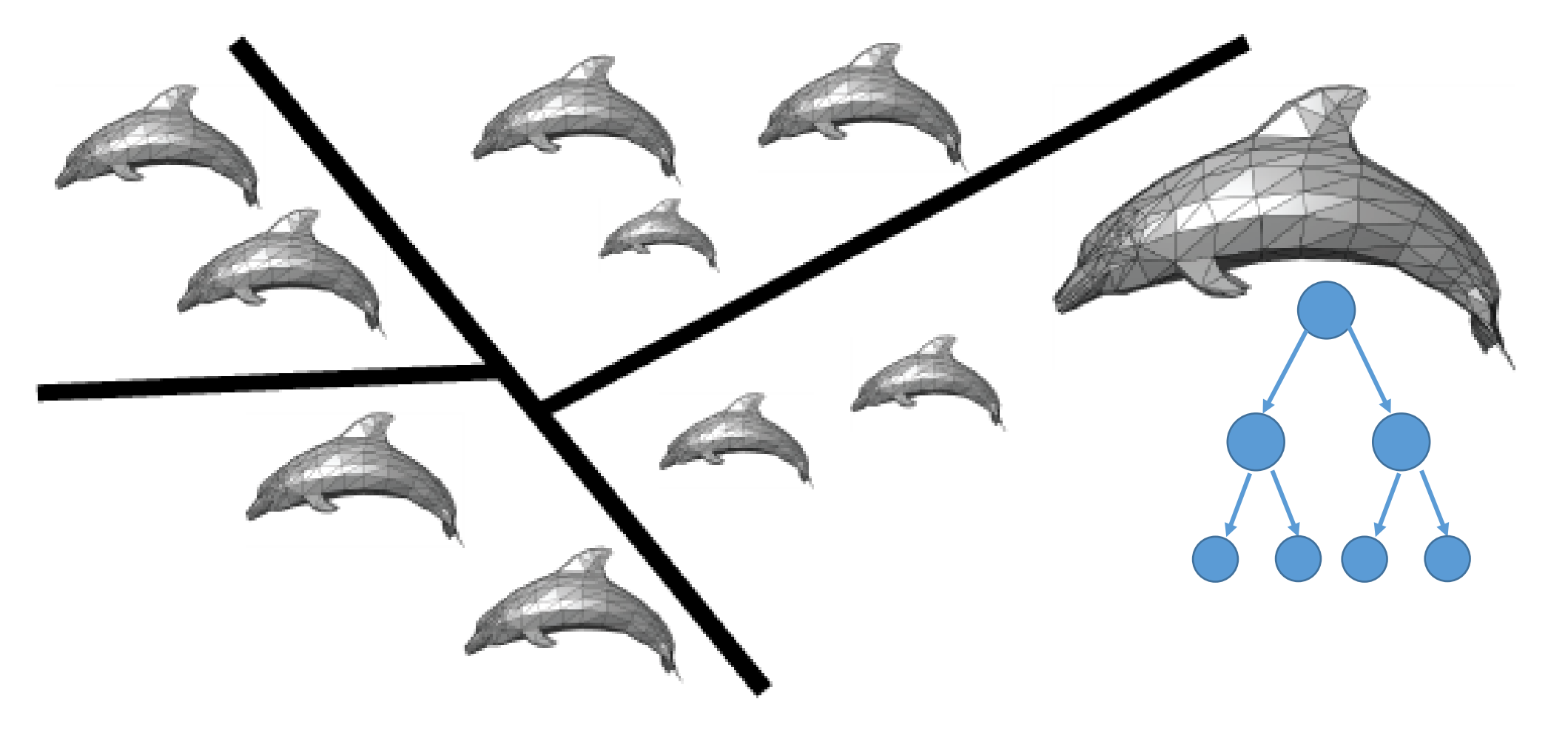

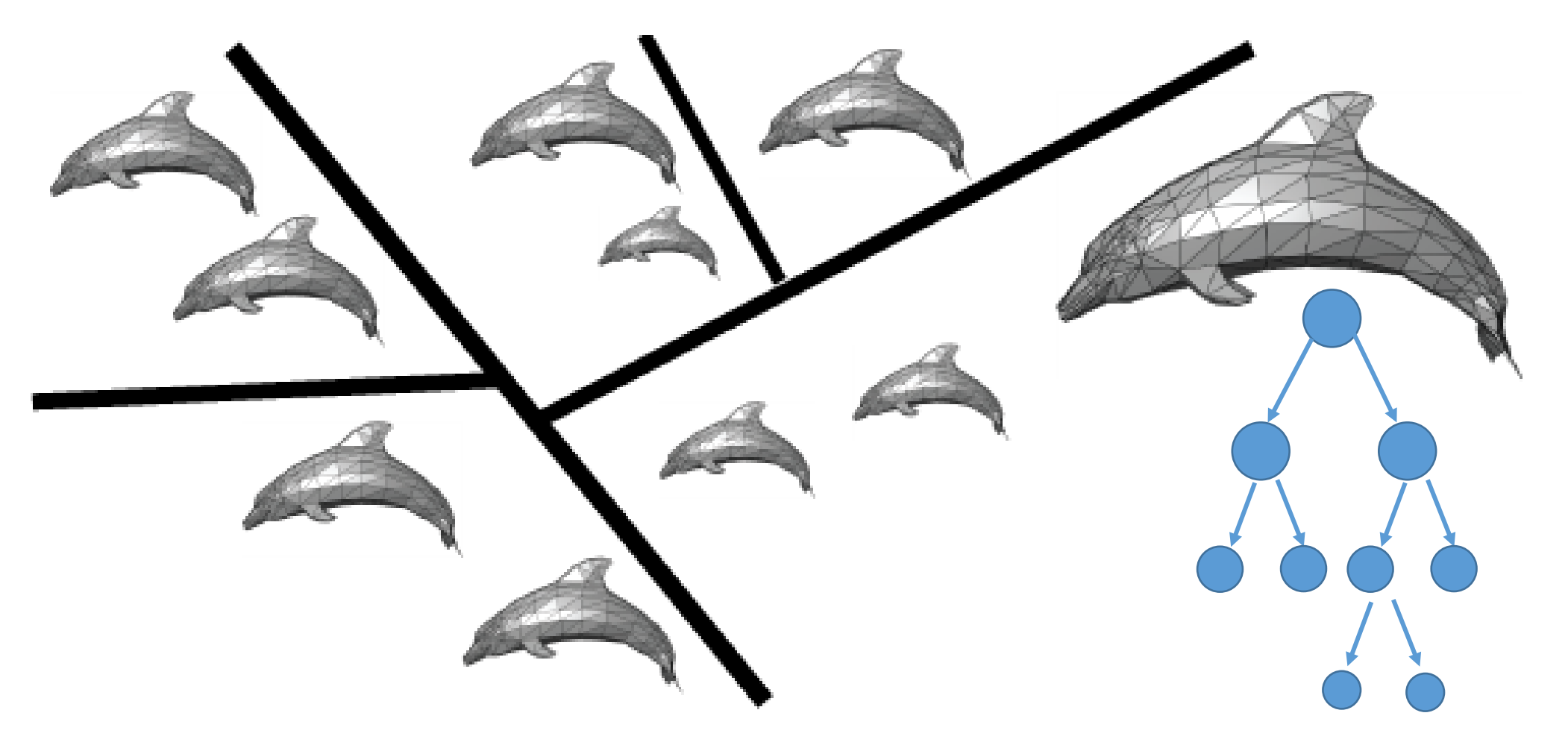

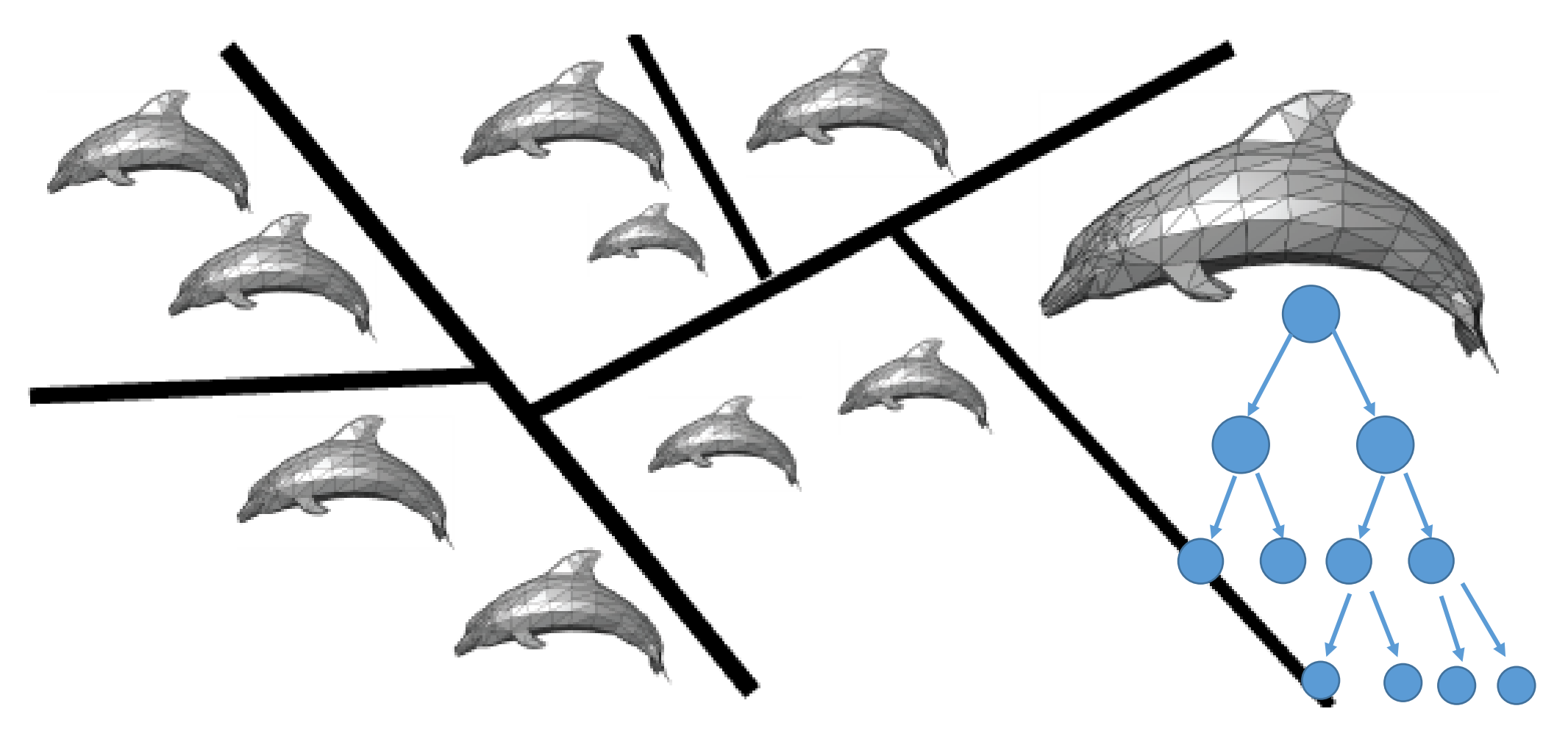

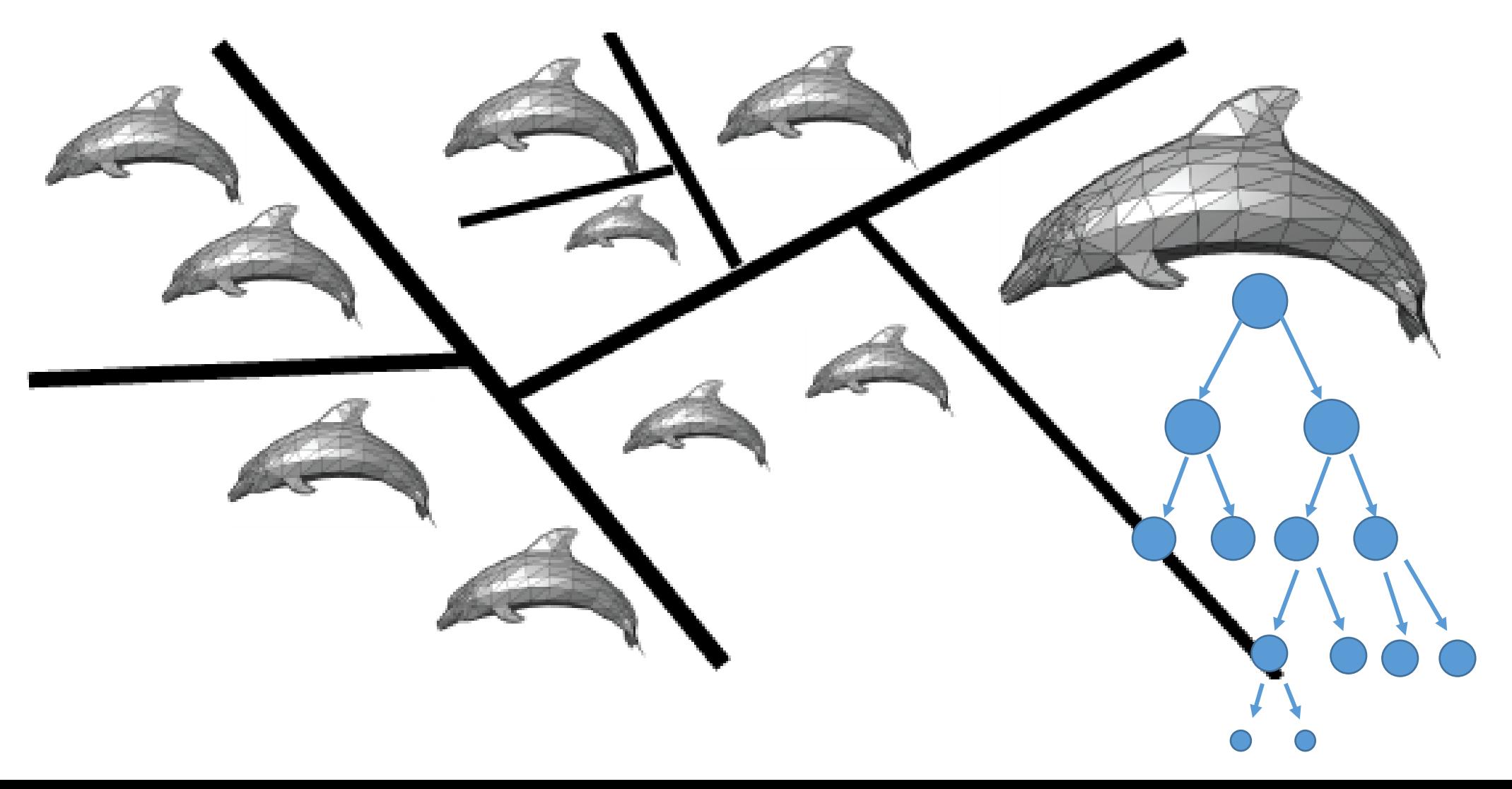

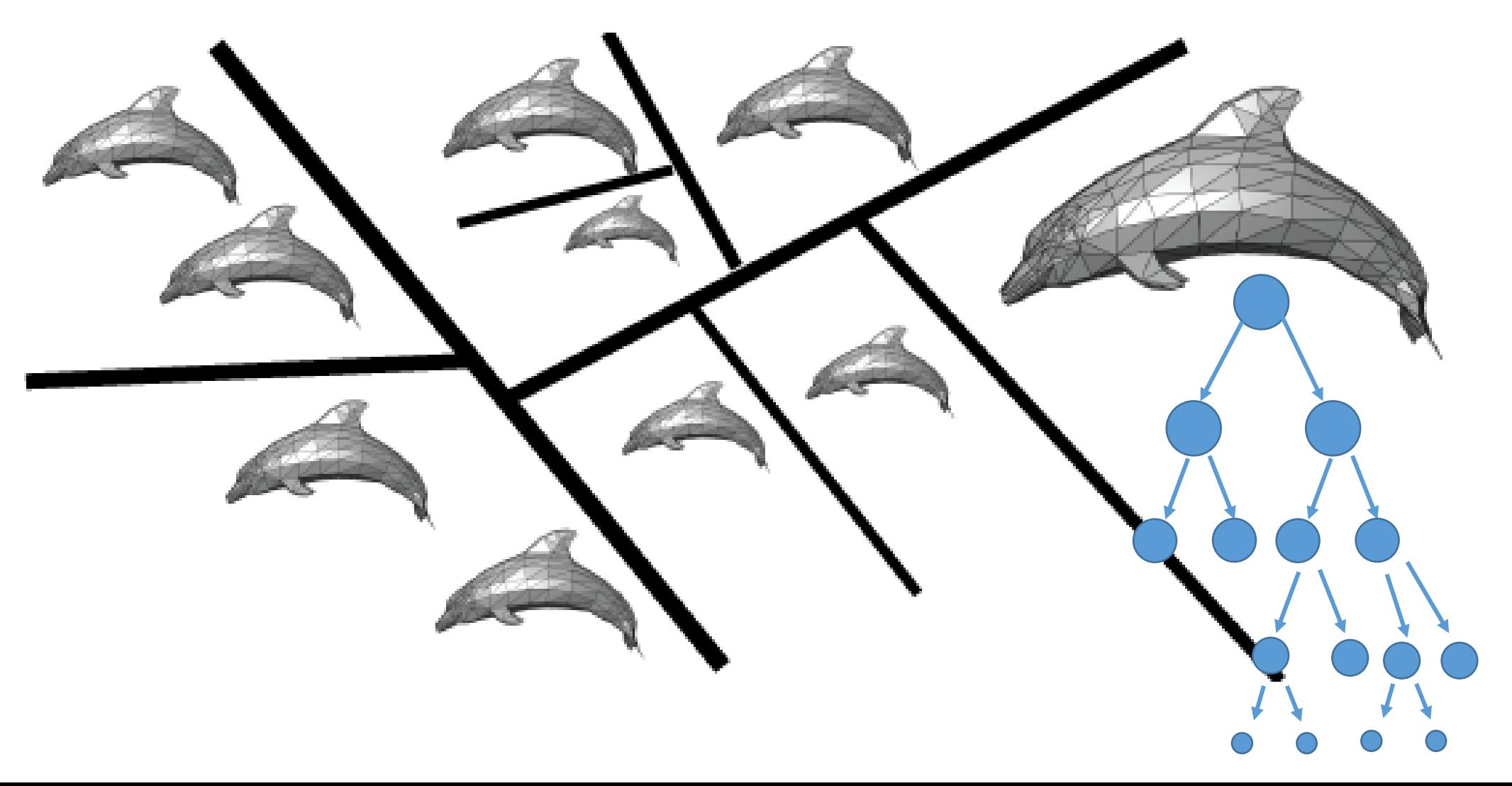

### DIVISER LES OBJETS

• Mais qu'est-ce qu'on fait si le plan intersecte un objet? • Dupliquer (considérer l'objet dans les deux parties)

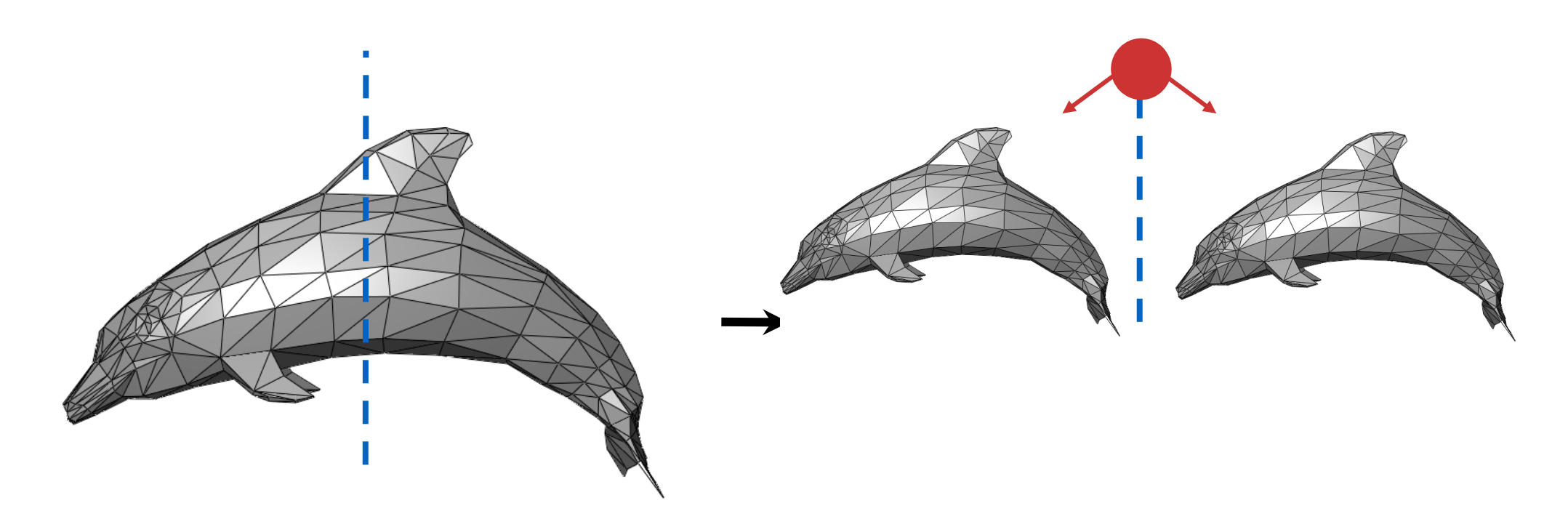

## TRAVERSER LES ARBRES BSP

- La création est indépendante de la position de l'œil • Une étape de prétraitement
- Une traversée utilise l'origine du rayon
	- Lors de l'exécution, on utilise l'arbre pour plusieurs rayons (=les origines différentes)

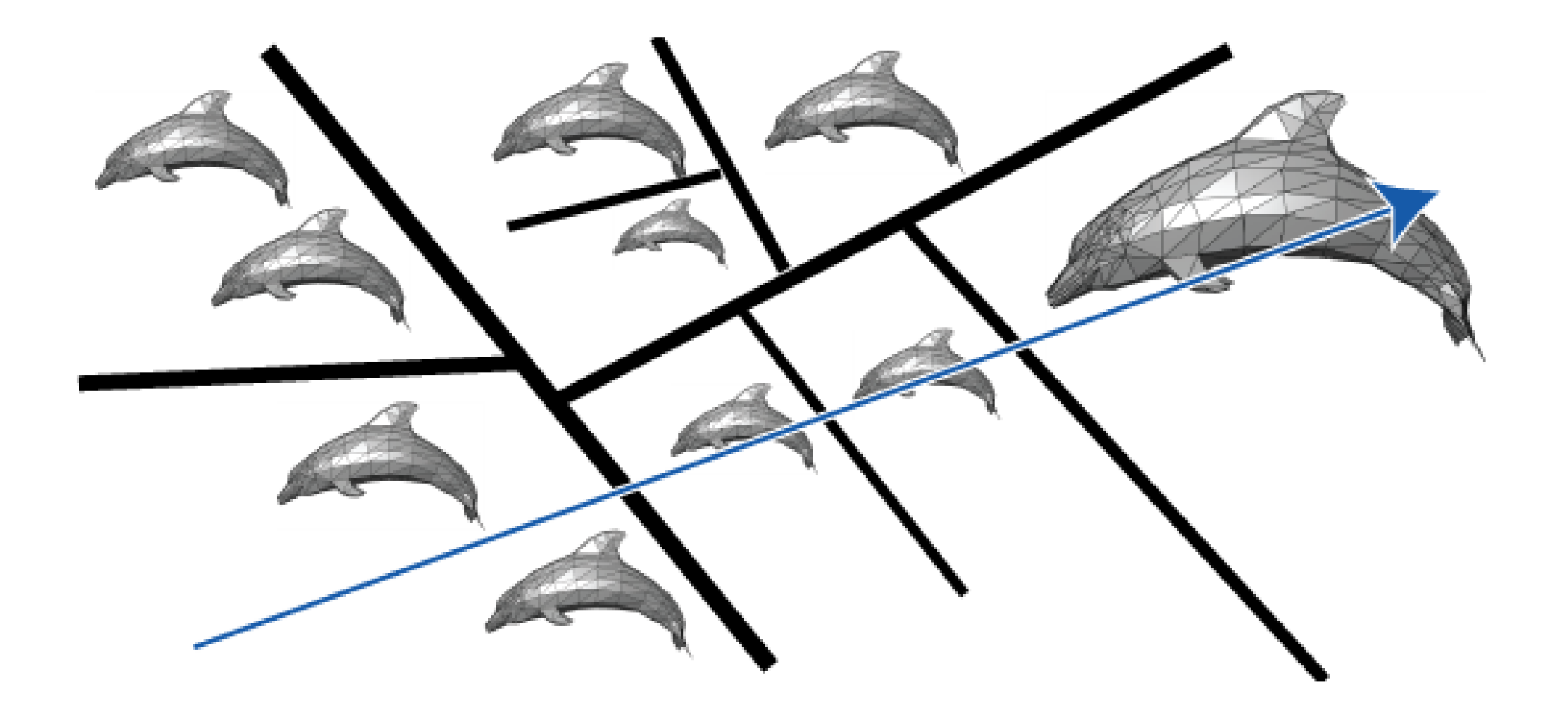

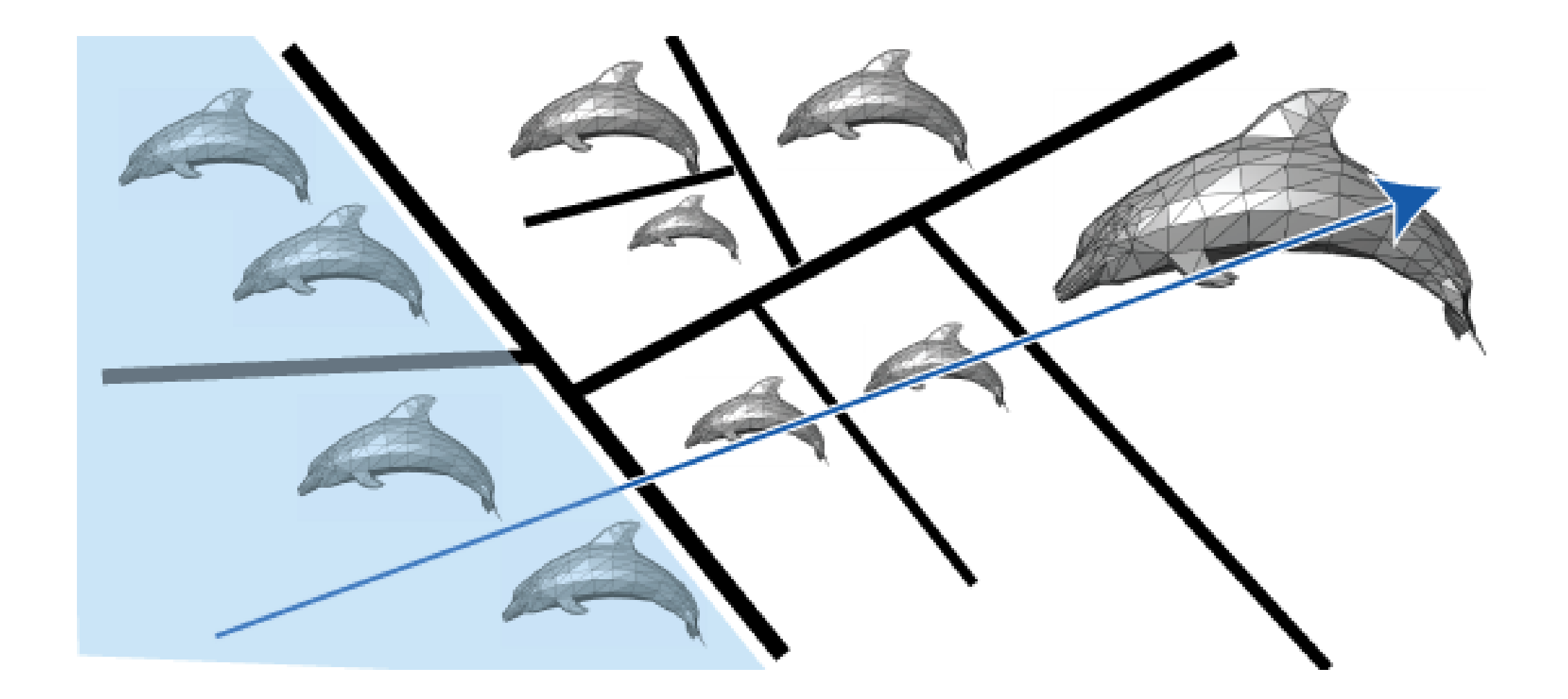

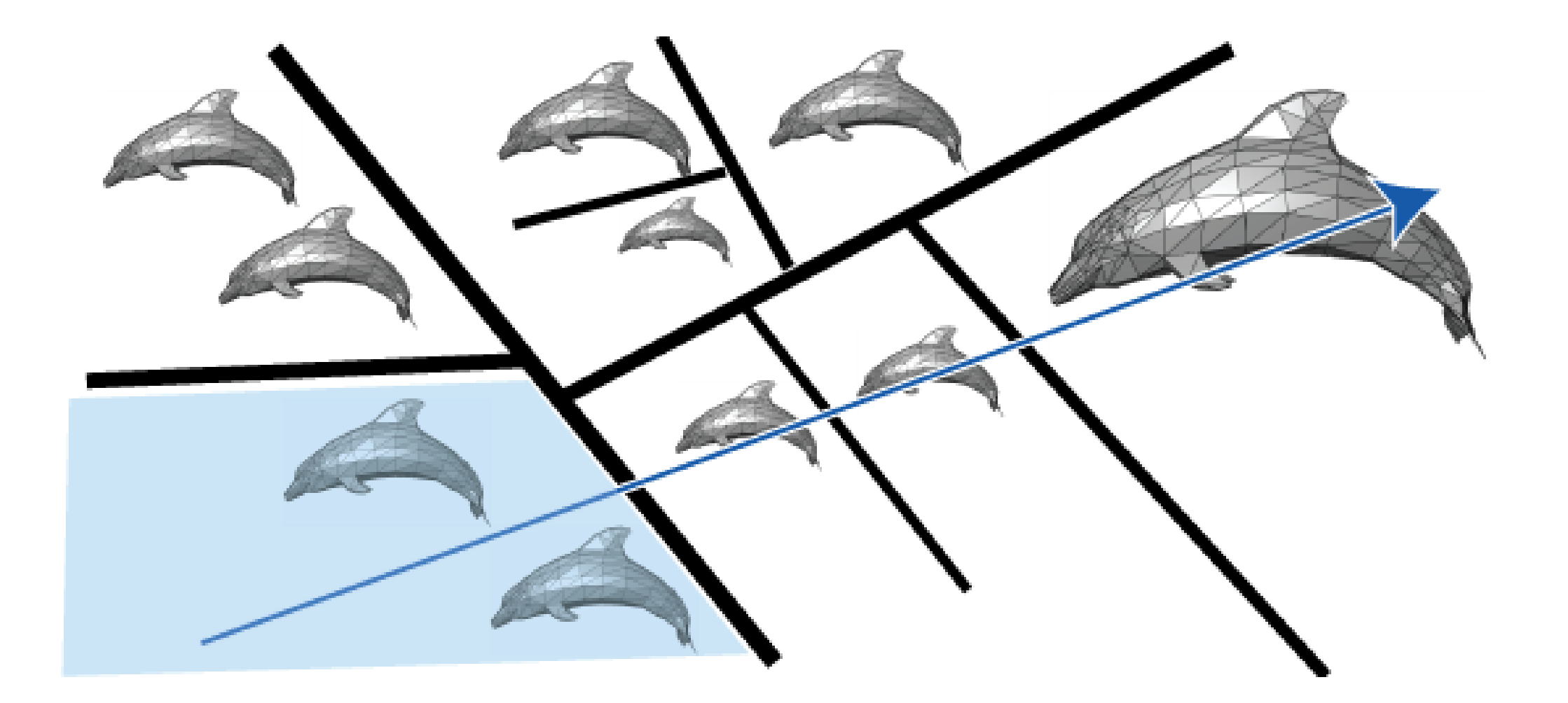

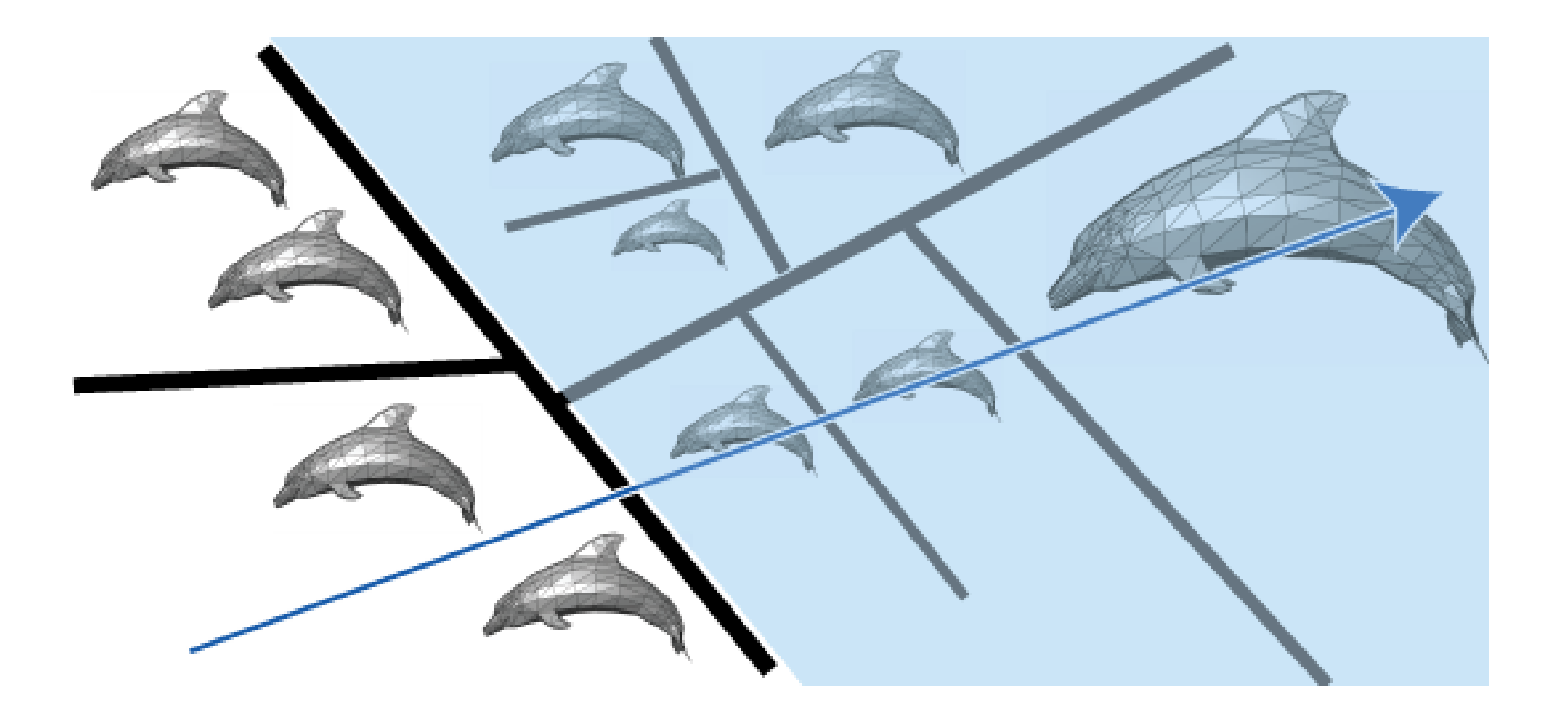

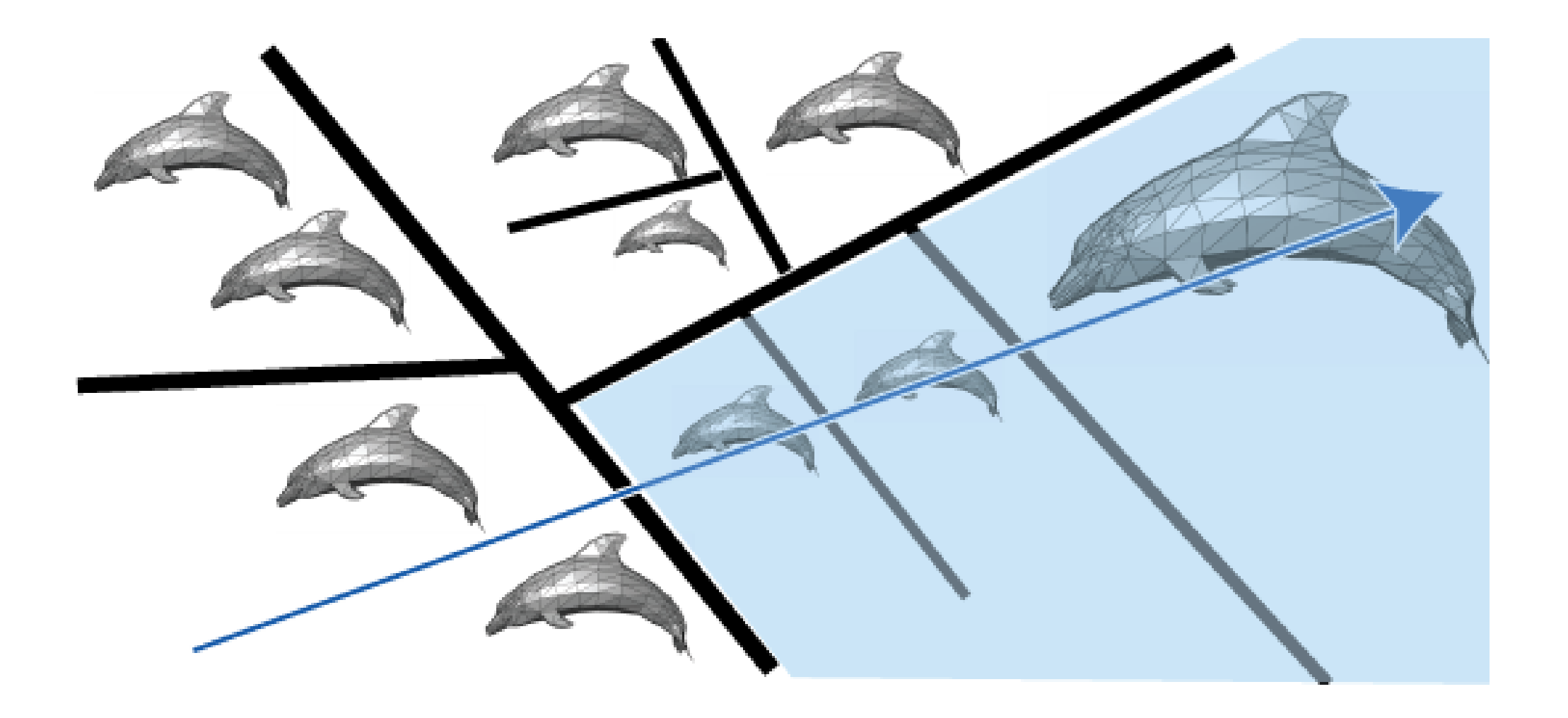

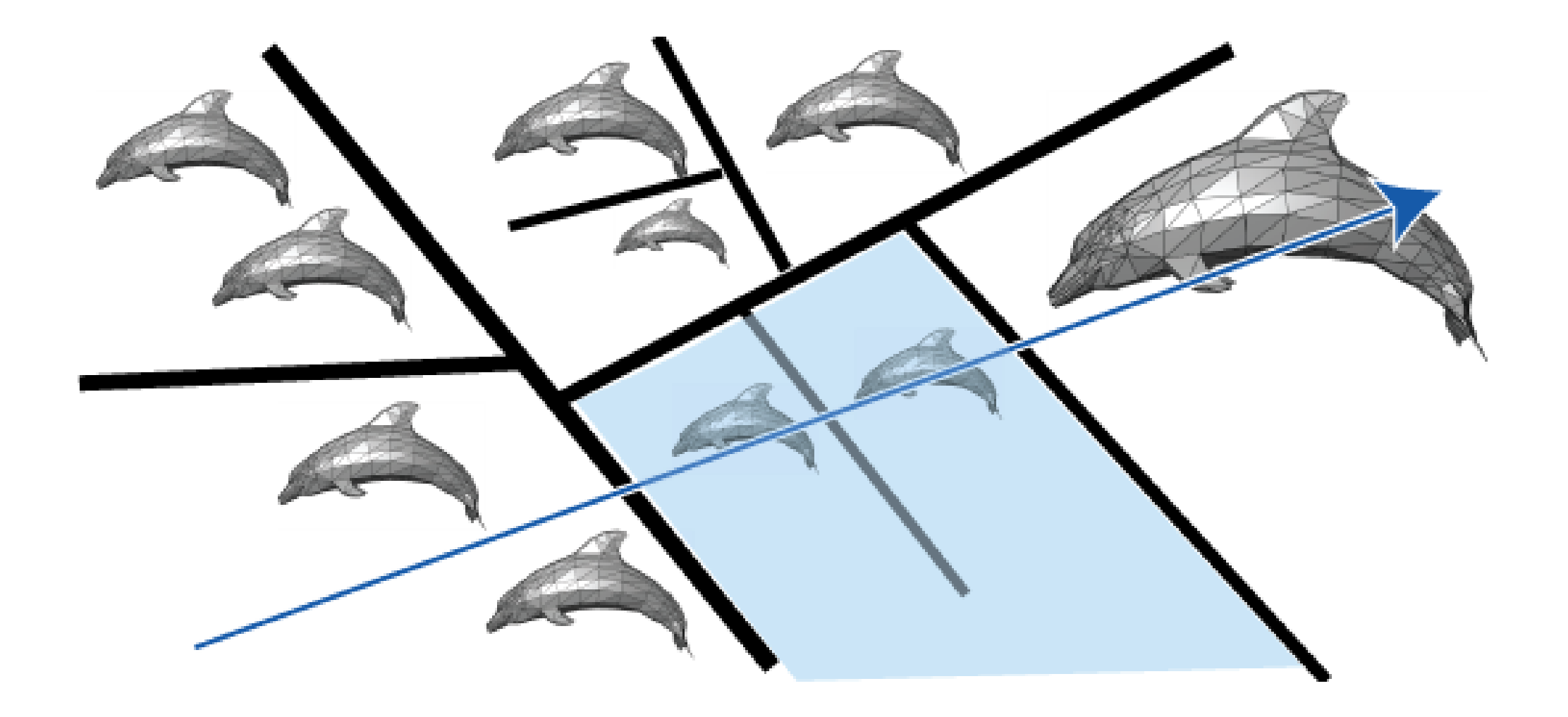

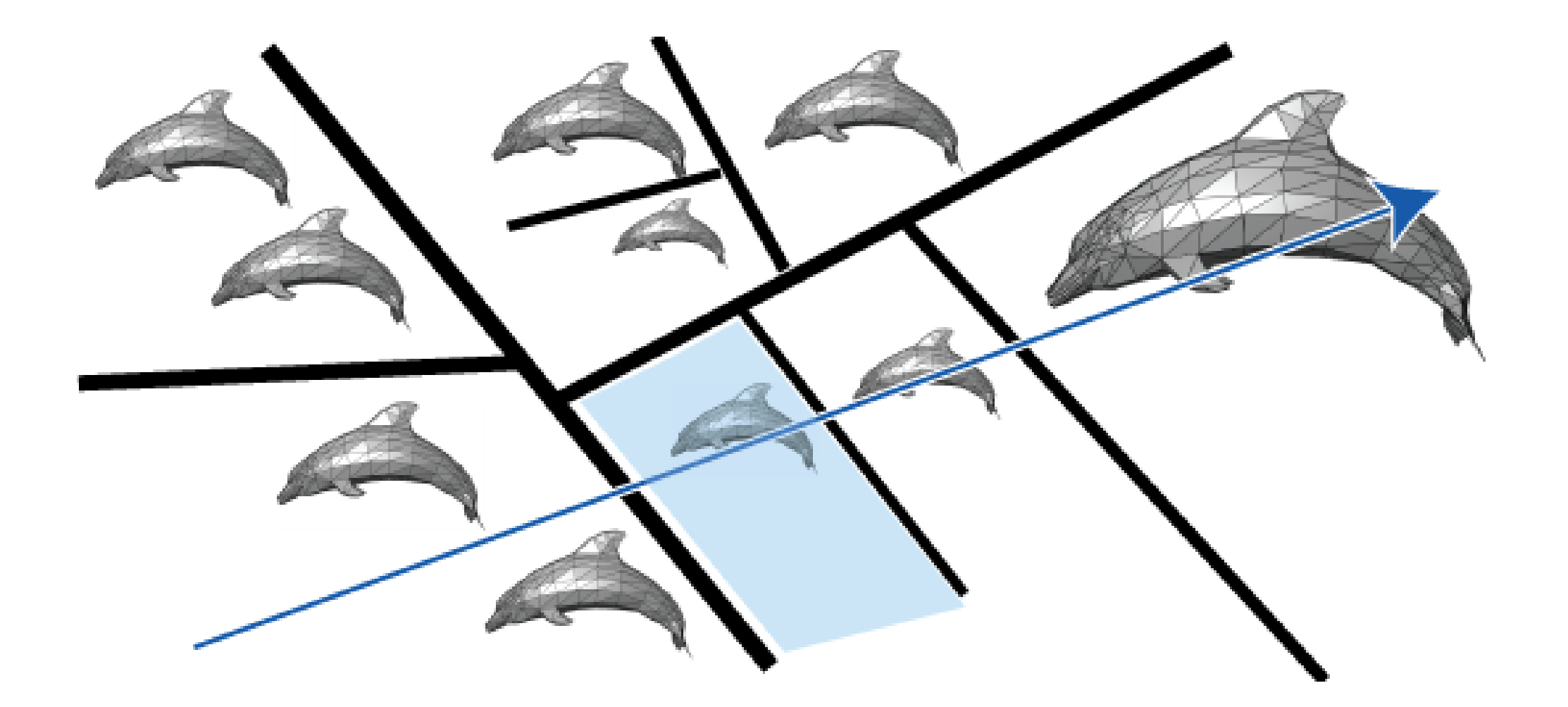

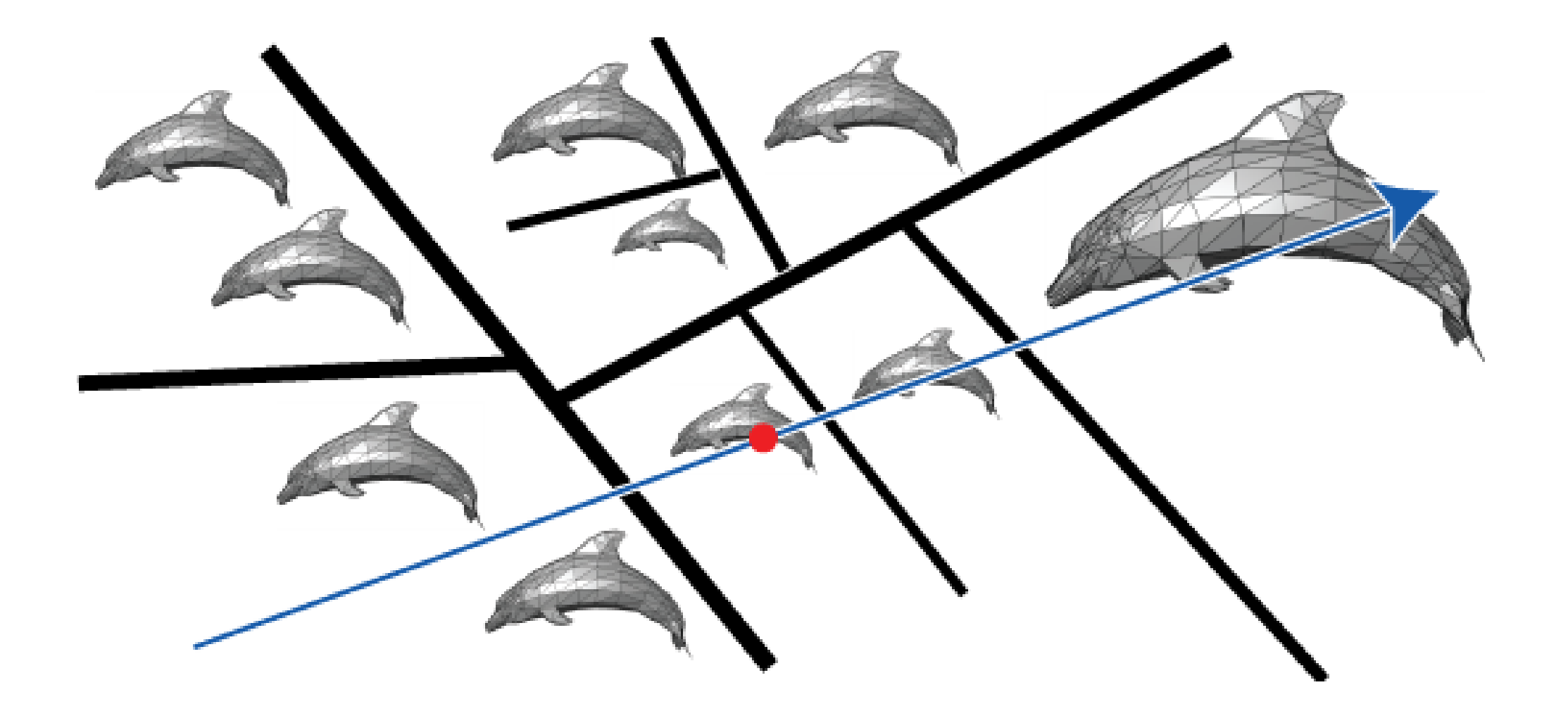

- Chaque plan divise le monde en proche et loin
	- Pour un rayon, décider quel côté est proche
		- Proche = le même côté que l'œil
		- L'œil définit l'ordre de la traversée
- L'algorithme est récursif
	- Intersecter avec le côté proche
	- Si il n'y a pas d'intersection
		- Intersecter avec le côté loin

```
Soit v un nœud, r est un rayon
Intersect( v, r )
```
**if** *v* est une feuille

**then**

intersecter *r* avec chaque objet dans *v* et retourner le plus proche ou **nil** si pas trouvé

*near* = le nœud enfant de demi-espace qui contient l'origine de *ray*

*far* = l'autre enfant

*hit =* Intersect( near, r )

**if** *hit* est **nil** et *ray* intersecte le plan défini par *v* **then**

```
hit = Intersect( far, r )
```
**return** *hit*

# BSP DÉMO

- Démonstration
	- [http://symbolcraft.com/graphics/bsp](http://symbolcraft.com/pjl/graphics/bsp/)

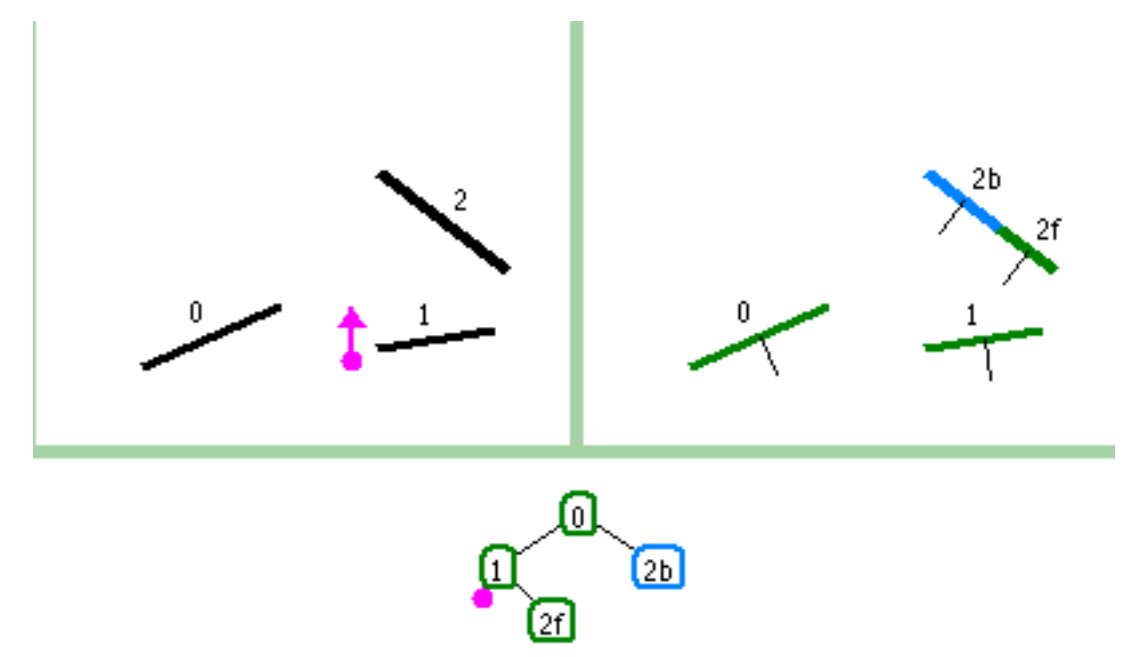

# UN RÉSUMÉ: LES ARBRES BSP

- Avantages:
	- Un schéma élégant et simple
	- Les intersections rapides
	- La version correcte de l'algorithme de peintre
- Inconvénients:
	- L'arbre est lent à construire:  $O(n \log n)$
	- La division d'objets augmente le nombre de polygones:  $O(n^2)$  pire cas
	- => L'algorithme est limité aux cas statiques

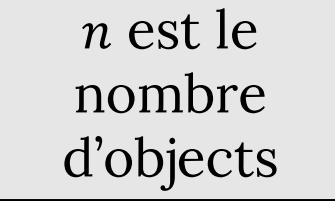

#### LES STRUCTURE DE DONNÉES POUR LA SUBDIVISION DE L'ESPACE

- Volumes englobantes:
	- Trouver un objet assez simple pour entourer les objets complexes
		- Les boites, les sphères
	- Les combiner hiérarchiquement
- La structure de données pour la subdivision de l'espace:
	- Diviser l'espace en cellules
		- Les grilles, les *octrees*, les arbres k-d, (les arbres BSP)
	- Simplifier et accélérer la traversée
	- La performance dépend moins de l'ordre dans lequel les objets sont insérés

### LES OMBRES DOUCES: LES LUMIÈRES SURFACIQUES

- Jusqu'ici:
	- Toutes les lumières étaient ponctuelles ou directionnelles
		- Pour le pipeline OpenGL et lancer de rayons
	- Donc, à chaque point, on avait besoin de calculer l'éclairage pour **UNE** direction par lumière
- En réalité:
	- Toutes les lumières ont une aire finie
	- Maintenant on a besoin d'intégrer sur toutes les directions vers la lumière

• Les sources de lumière surfaciques produisent des ombres douces: La lumière surfacique

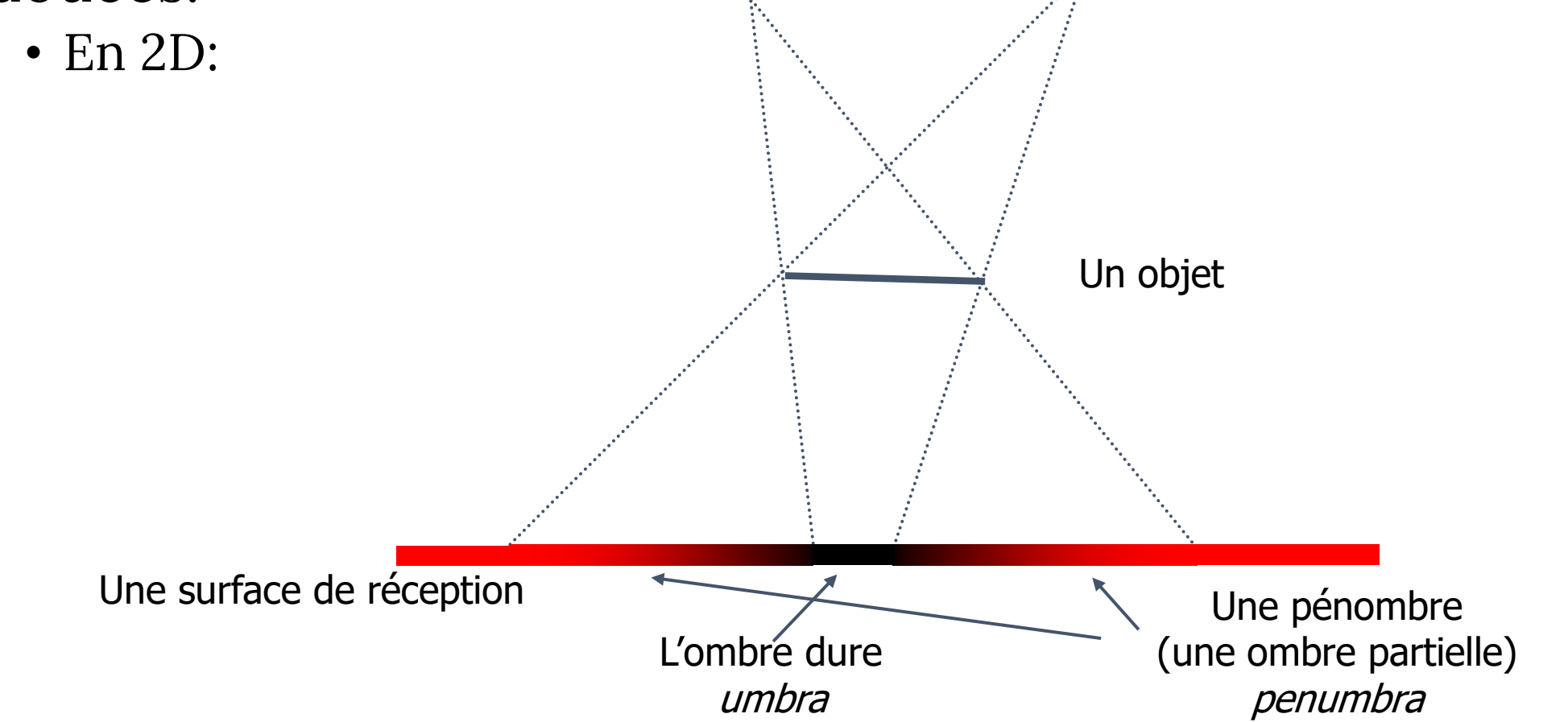

- Les lumières ponctuelles:
	- ont une seule direction (par point):

- *V* est la visibilité de la lumière (0 ou 1)
- ρ est un modèle d'éclairage (e.g. Lambert/Phong)

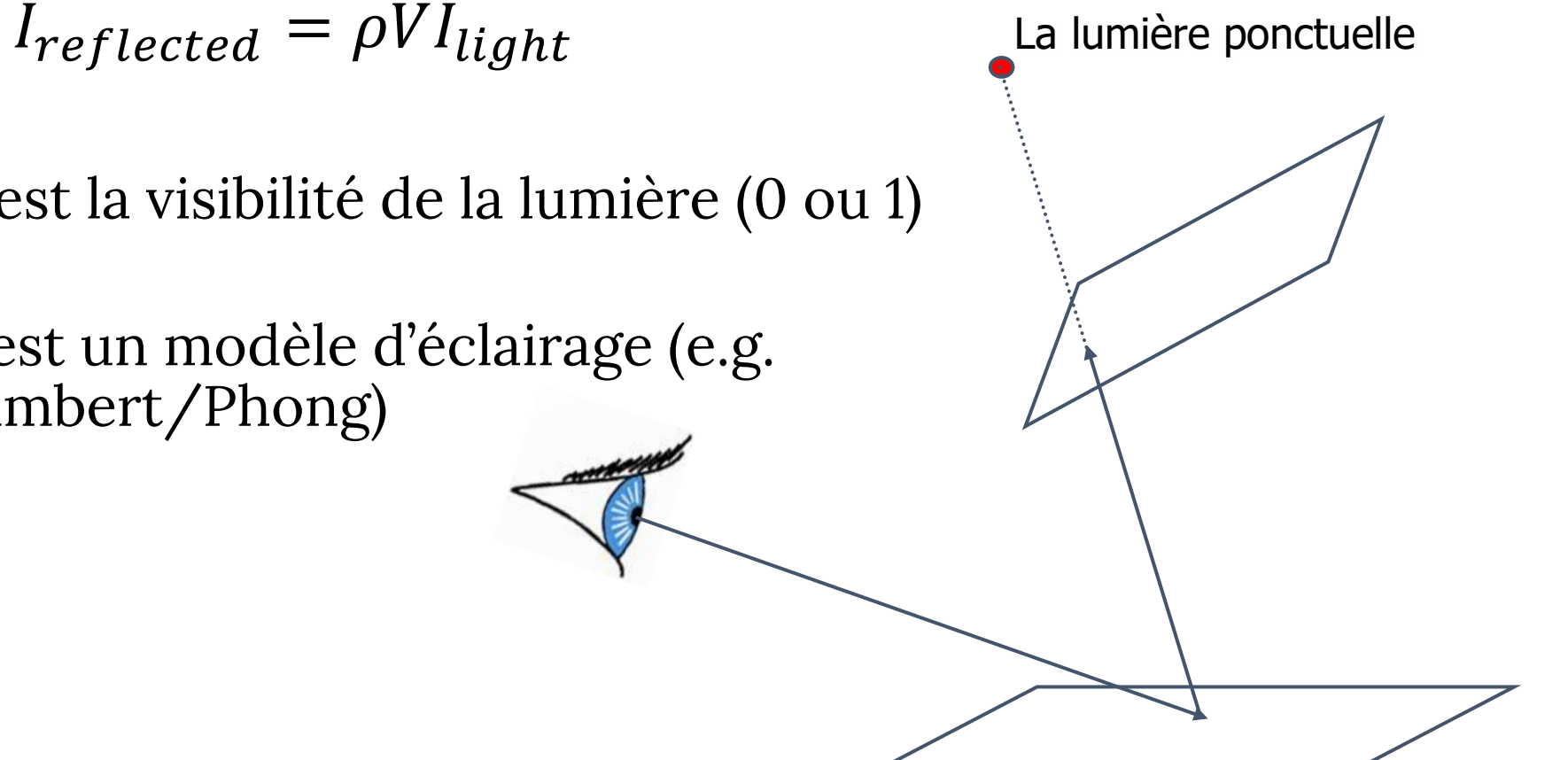

- Les lumières surfaciques:
	- Nombre infini de rayons lumineux
	- Il faut intégrer:

Les lumières surfaciques

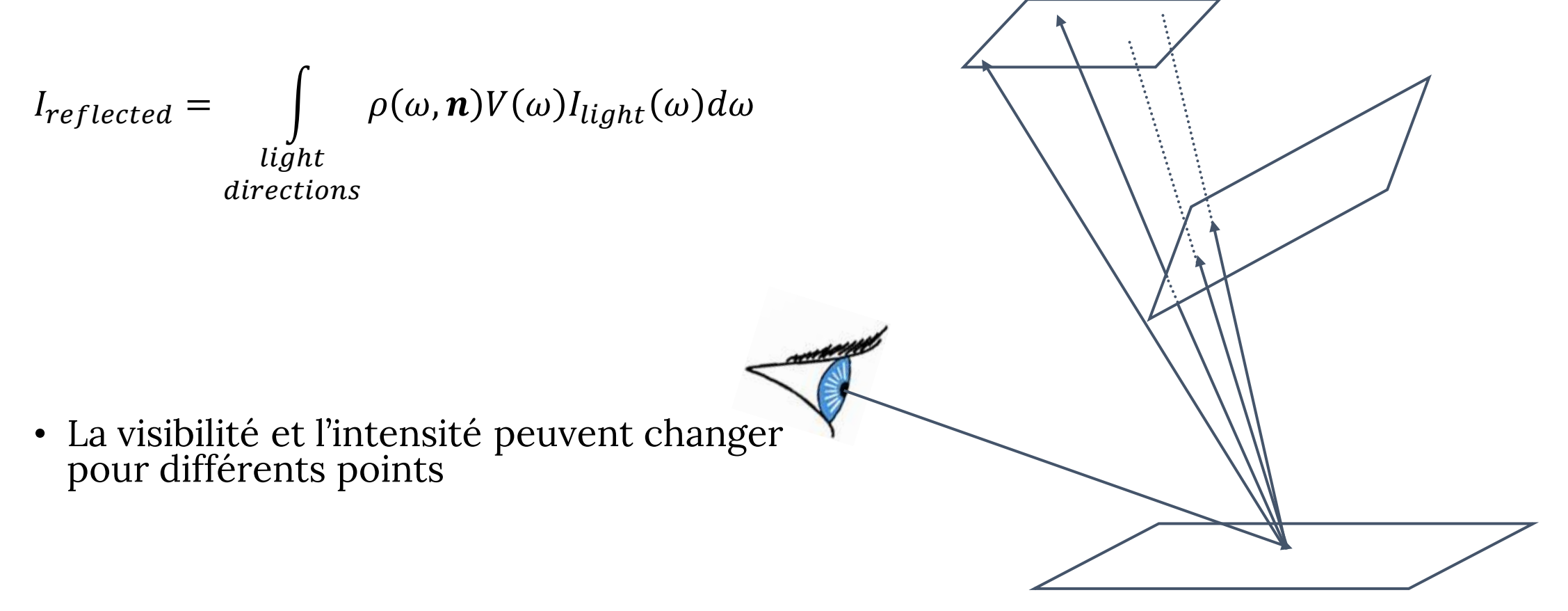

- Récrire l'intégrale
	- Au lieu d'intégrer sur les directions

$$
I_{reflected} = \int_{light} \rho(\omega, \mathbf{n}) V(\omega) I_{light}(\omega) d\omega
$$
  
directions

intégrer sur les points de la lumière

$$
I_{reflected}(q) = \int_{S,t} \rho(p-q, n)V(p-q)I_{light}(p)ds dt
$$

- $q$  est un point sur l'objet
- $p = F(s, t)$  est un point sur la lumière
- Nous intégrons sur dA

# L'INTÉGRATION

- Un problème:
	- Sauf un cas de base, on ne peut pas le résoudre analytiquement!
		- En partie, en raison de la visibilité
- Puis:
	- Utiliser l'intégration numérique

# L'INTÉGRATION NUMÉRIQUE

La lumière surfacique

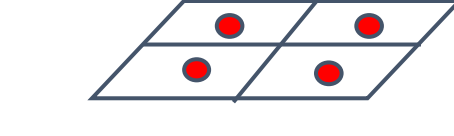

- La grille des lumières ponctuelles
	- Il faut utiliser beaucoup de points de lumière pour ça

### LA SOLUTION: MONTE-CARLO

• La prochaine fois!